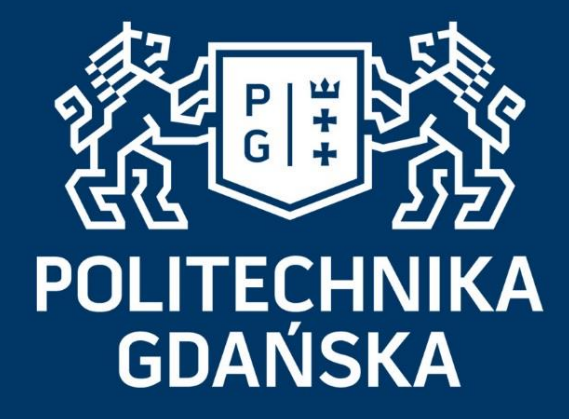

# Architektury Usług Internetowych Protokół HTTP

Tomasz Dziubich 4.12.2016

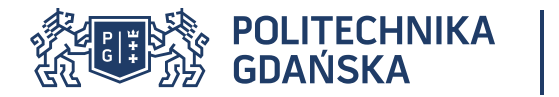

- Protokół SMTP
- Rozszerzenie MIME
- Podstawy protokołu HTTP
- Protokół HTTPS
- Protokół HTTP 2.0

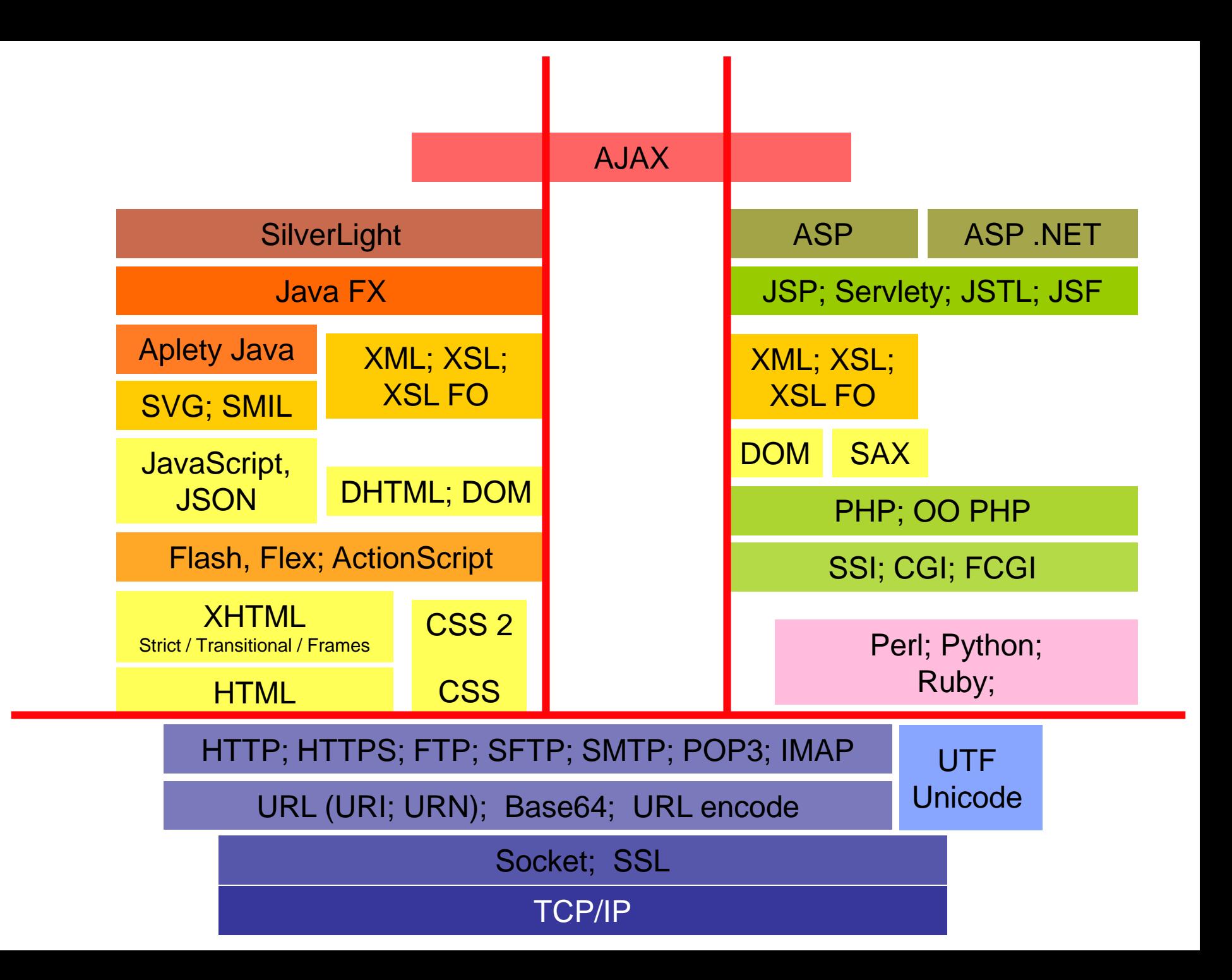

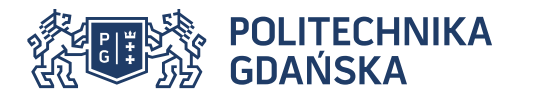

#### Rozwój architektury Internetu

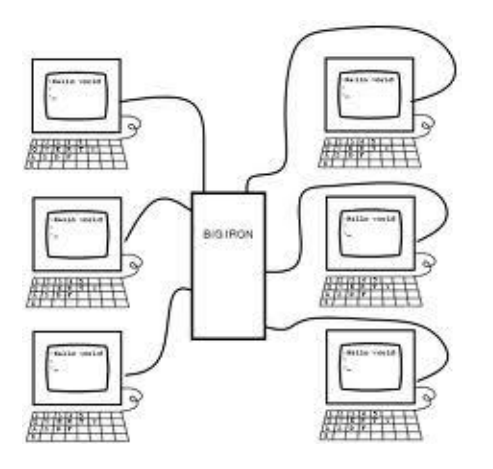

Mainframe (wielodostęp)

• Pierwsze aplikacje poczty internetowej (1965-1971) sendmail

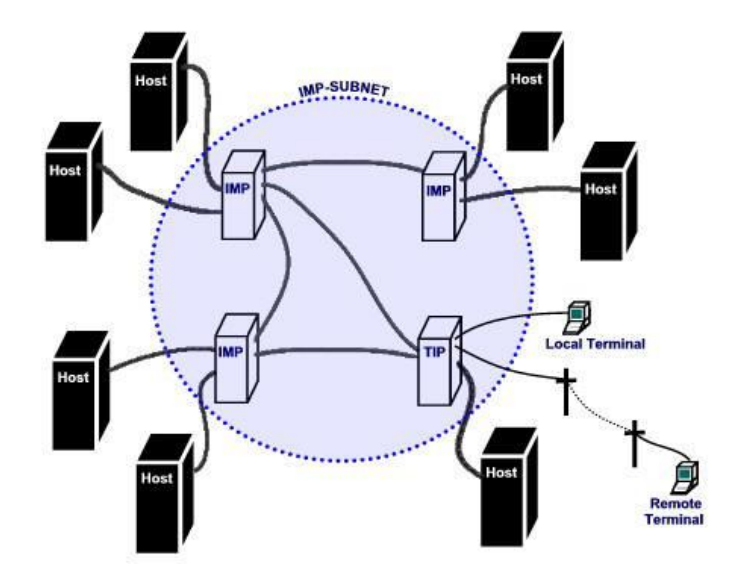

Protokoły internetowe (IP/TCP)

- Program telnet (1969)
- Połączenie komputerów z różnych instytucji (1974)
- DNS (Domain Name System)

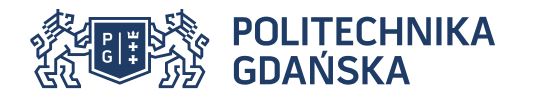

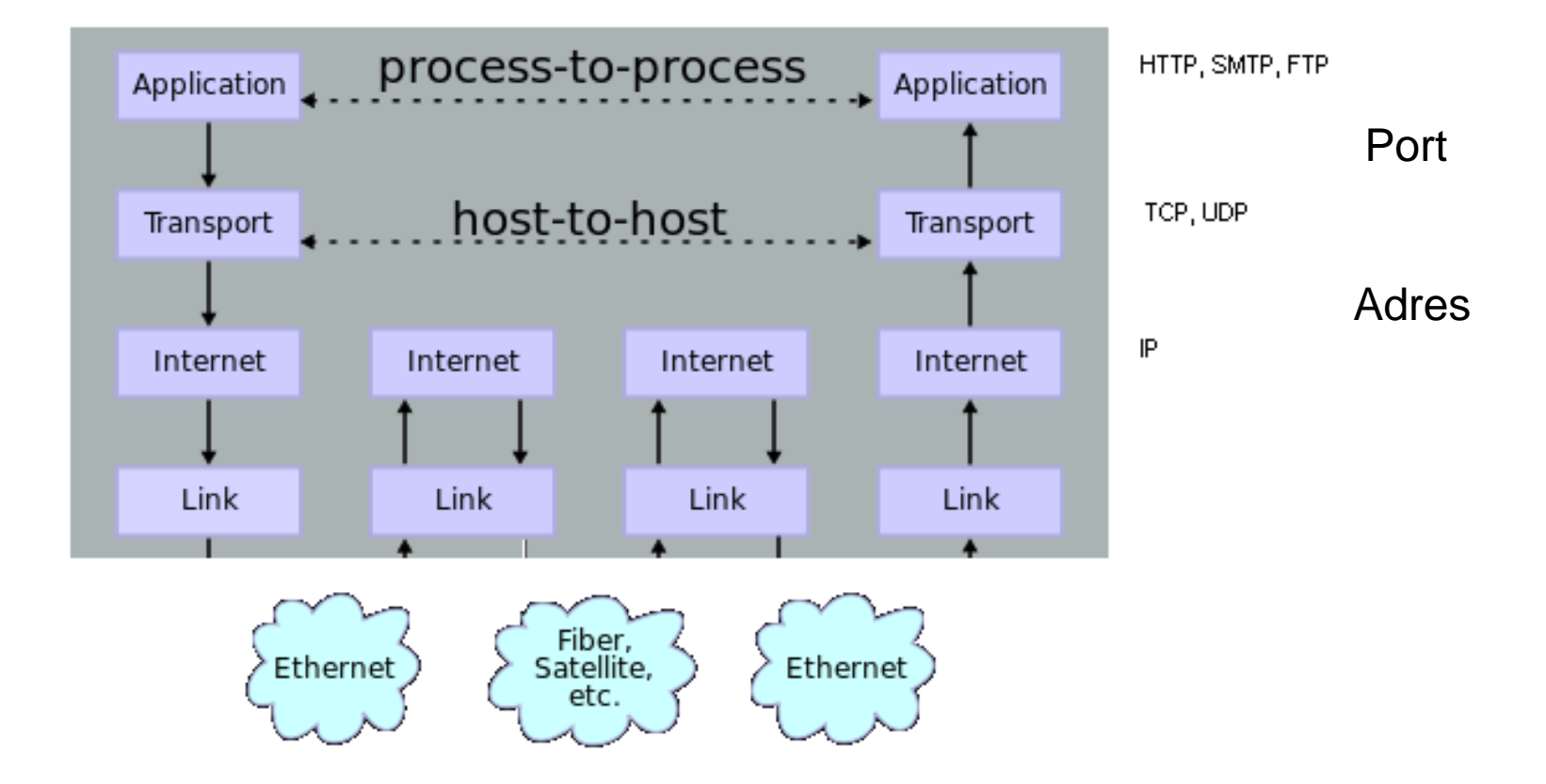

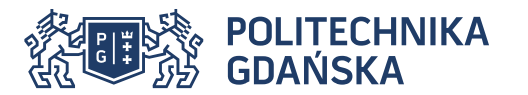

Usługa nazewnicza DNS

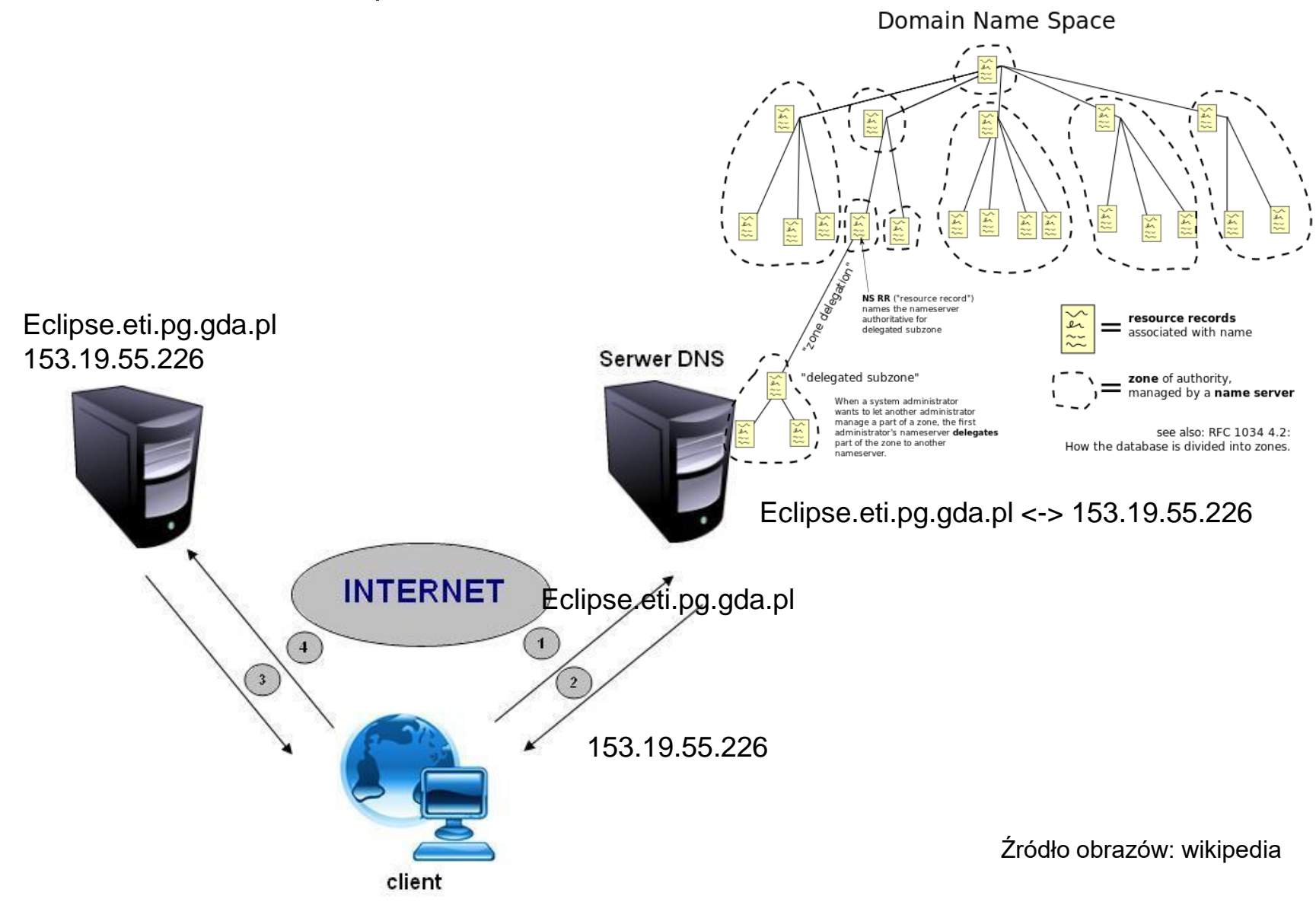

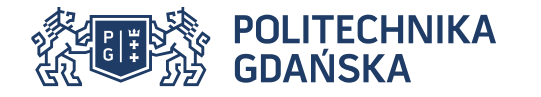

.

- SMTP: Simple Mail Transfer Protocol
	- MIME: Multipurpose Internet Mail Extension
- HTTP: Hypertext Transfer Protocol
	- URL(URI): Uniform Resource Locator HTML: Hypertext Mark-up Language
- HTTPS: Secure HTTP

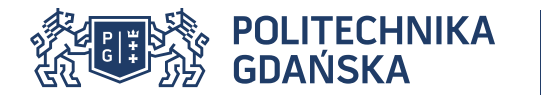

.

# RFC - Request For Comments

Źródło informacji głównie o protokołach usług i standardach obowiązujących w wymianie informacji w Internecie. Są to numerowane dokumenty (specyfikacje i opisy): np. HTTP wersja 1.0 - RFC1945, wersja 1.1 - RFC2616

Niektóre dokumenty aktualizują inne lub czynią je "przestarzałymi", np. RFC2616 zaktualizował RFC2068

Przykładowe lokalizacje zawierające dokumenty RFC: http://rfc.net/ http://www.rfc-editor.org/ http://sunsite.icm.edu.pl/pub/doc/rfc/

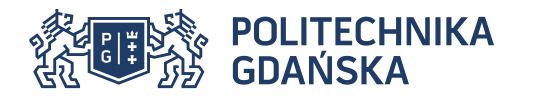

## Uproszczony schemat nadawania

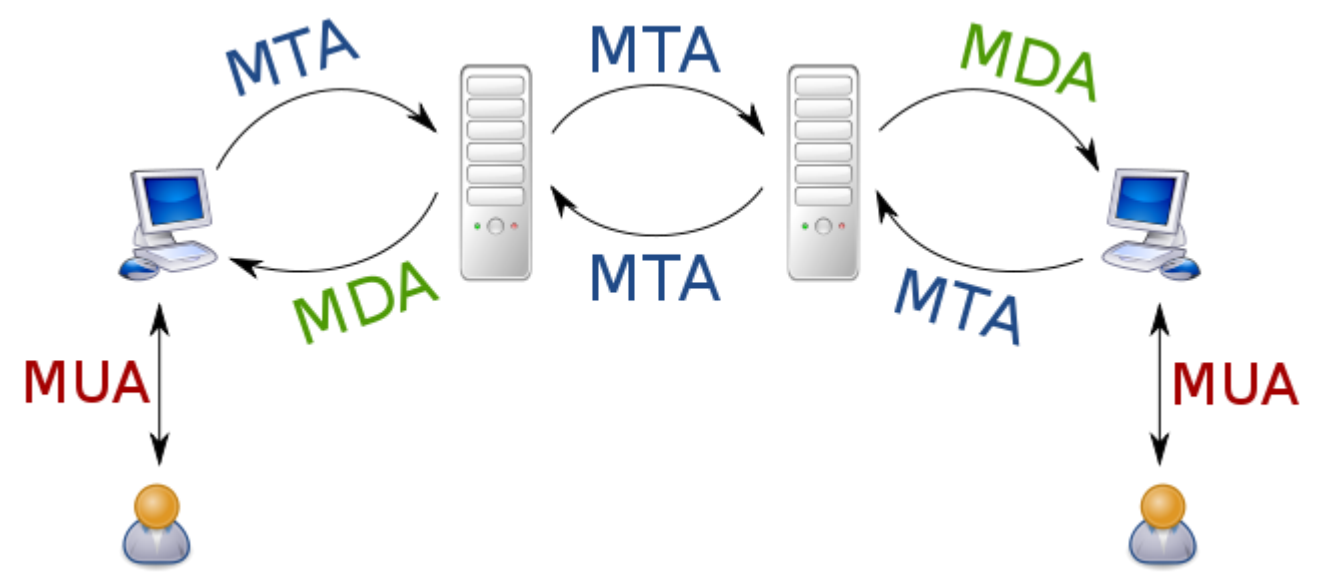

Wysłanie:

Mail User Agent (MUA) – klient poczty elektronicznej – wysyła do MTA.

Mail Transfer Agent (MTA) – serwer poczty elektronicznej – odbiera pocztę od MUA/MSA.

Mail Delivery Agent (MDA) – pobiera pocztę od MTA i przekazuje do skrzynek.

Odczyt:

Mail Submission Agent (MSA) – odbiera pocztę od MUA i wysyła do MTA. Mail Access Agent (MAA) – pobiera pocztę ze skrzynek i wysyła do MRA. Mail Retrival Agent (MRA) – pobiera pocztę od MAA.

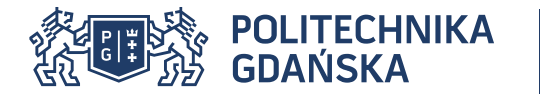

Simple Mail Transfer Protocol (SMTP)- protokół do nadawania poczty elektronicznej.

Dokumentacja w [RFC 821].

Domyślny port: 25

Składa się z komend oraz treści wiadomości (tzw. ciało).

Treść składa się nagłówków (Date:, Subject:, To:, From:) i treści właściwej.

Komendy protokołu przeważnie kończą się znakiem (znakami) nowej linii. Wyjątek to np. DATA

#### SMTP - Przebieg podstawowej sesji

POLITECHNIKA<br>GDAŃSKA

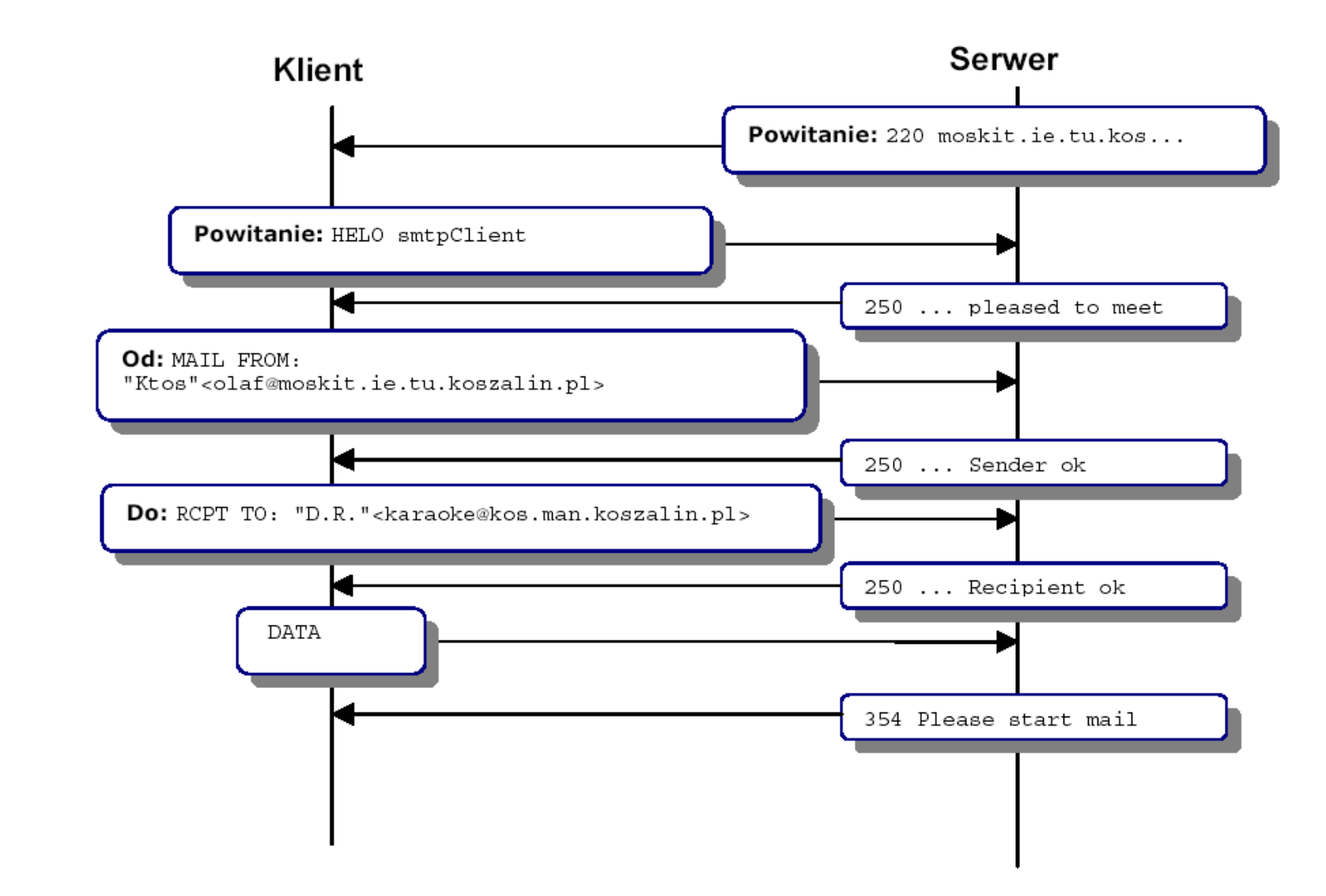

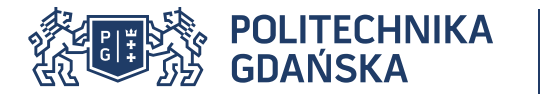

1. Po nawiązaniu połączenia przez klienta serwer wysyła informację powitalną.

2. Klient opcjonalnie wysyła HELO nazwa lub EHLO nazwa, gdzie nazwa "przedstawia" serwerowi klienta. Komenda EHLO umożliwia skorzystanie z rozszerzonych funkcji protokołu.

3. Po każdej komendzie serwer odpowiada statusem jej wykonania. Status jest postaci: trzycyfrowy numer i dodatkowa informacja tekstowa, np. 220 Service ready ESMTP, 250 ok

4. W celu wysłania poczty klient specyfikuje nadawcę za pomocą MAIL FROM: e-mail. Serwer odpowiada.

5. Następnie klient specyfikuje odbiorców za pomocą kolejnych komend RCPT TO: e-mail. Serwer odpowiada po każdej z nich.

6. Wiadomość zaczyna się po użyciu komendy DATA. Po potwierdzeniu klient może wyspecyfikować wiadomość, która kończy się (ale nie zawiera) sekwencją nowa\_linia, znak '.', nowa\_linia Po wystąpieniu tej sekwencji serwer odpowiada statusem.

7. Po wysłaniu wiadomości można zakończyć pracę komendą QUIT lub wysłać nastepną wiadomość. Nie trzeba wtedy specyfikować jeszcze raz nadawcy.

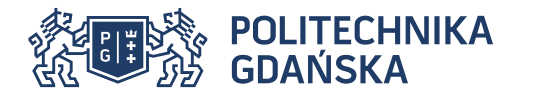

- 1. Brak kodowania znaków narodowych (np. Latin2, Mazovia, cp-1250)
- 2. Brak możliwości przekazywania treści binarnych (np. obrazki czy programy)
- -> rozwiązaniem było wprowadzenie MIME (kodowanie i zawartość)

Standard MIME (*Multipurpose Internet Mail Extensions*) definiuje różne sposoby kodowania i przesyłania wiadomości.

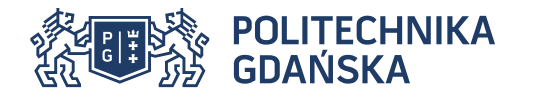

#### Quoted-printable:

Każdy znak 8-bitowy może być reprezentowany przez sekwencję =numer\_heksadecymalny\_kodu\_ASCII. Jeżeli numer zawiera cyfry heksadecymalne A,B,C,D,E,F to są dozwolone tylko wielkie znaki Większość znaków US-ASCII (do kodu 127) nie musi być reprezentowana przez powyższą sekwencję

Tekst źródłowy: Kiedyś to będzie brzmiało jaśniej Quoted-printable: Kiedy=B6 to b=EAdzie brzmia=B3o ja=B6niej

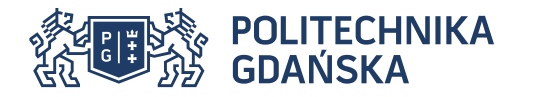

#### Base64

Każda sekwencja trzech znaków 8-bitowych (czyli 24 bitów) zamieniana jest na sekwencję czterech liczb 6-bitowych, z których każda stanowi indeks znaku 64-znakowego alfabetu (zawiera wielkie i małe litery US ASCII, cyfry, znak + i znak /). Kolejne znaki tego alfabetu są wynikiem kodowania.

Dodatkowy znak specjalny '=' służy np. do uzupełniania brakujących bajtów w sekwencjach 3 bajtowych

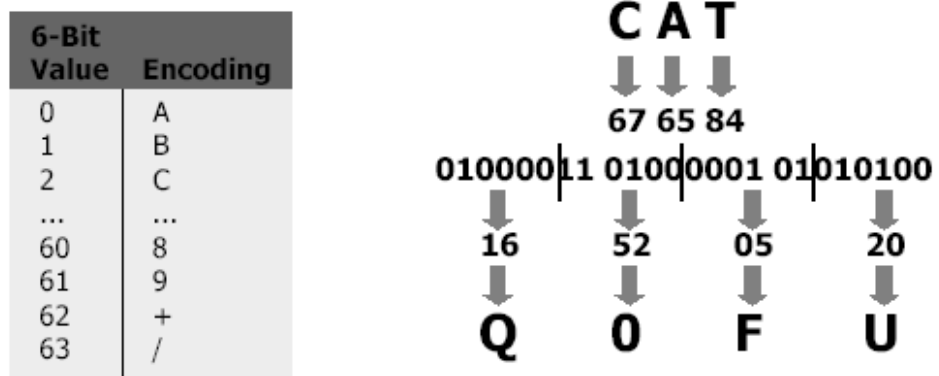

Tekst źródłowy: Kiedyś to będzie brzmiało jaśniej Base64: S211ZHm2IHRvIGLqZHppZSBicnptaWGzbyBqYbZuaWVqDQo=

https://www.base64encode.org/

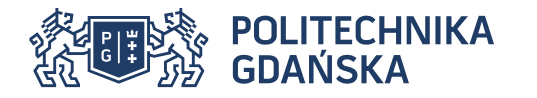

Kodowanie wartości nagłówków

tzw. encoded word

Format: =?charset?**kodowanie**?zakodowany\_tekst?=

Przykład: Subject: =?iso-8859-2?**Q**?Czy\_to\_jest\_zrozumia=EAe?=

Q – quoted-printable  $B - base64$ 

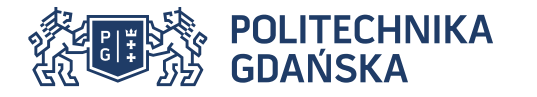

MIME określa format pliku (jego zawartość), który będzie przesyłany jako treść (załącznik), np.

text/html,

image/jpg,

application/pdf.

Aplikacja po stronie serwera/klienta musi określić poprawny typ MIME, który jest przesyłany

```
From: ja@domena.pl 
To: ty@domena.pl 
Subject: Test
MIME-Version: 1.0
```
**Content-Type: multipart/mixed; boundary="ToJestSeparator"** 

This is a message with multiple parts in MIME format.

--ToJestSeparator

Content-Type: multipart/alternative; boundary="SeparatorZagniezdzony"

**--SeparatorZagniezdzony** 

**Content-Type: text/plain; charset="iso-8859-2" Content-Transfer-Encoding: quoted-printable** 

To jest tre=B6=E6

**--SeparatorZagniezdzony** 

#### **Content-Type: text/html; charset="iso-8859-2" Content-Transfer-Encoding: quoted-printable**

<!DOCTYPE HTML PUBLIC "-//W3C//DTD HTML 4.0 Transitional//EN"> <HTML><HEAD> <META httpequiv=3DContent-Type content=3D"text/html; charset=3Diso-8859-2"></HEAD> <BODY><FONT face=3DArial size=3D2>To jest tre=B6=E6</FONT></BODY></HTML>

--SeparatorZagniezdzony-–

#### --ToJestSeparator

**Content-Type: image/gif; name="obrazek.gif" Content-Transfer-Encoding: base64 Content-Disposition: attachment; filename="obrazek.gif"**  QXBsaWthY2plIGludGVybmV0b3dlIHOxIHRoZSBiZXN0Lg==

--ToJestSeparator--

Przykład - 1317817977.M869390P17179V0000000000000904I00000000004D812D \_0.eclipse,S=2219868%3A2,S

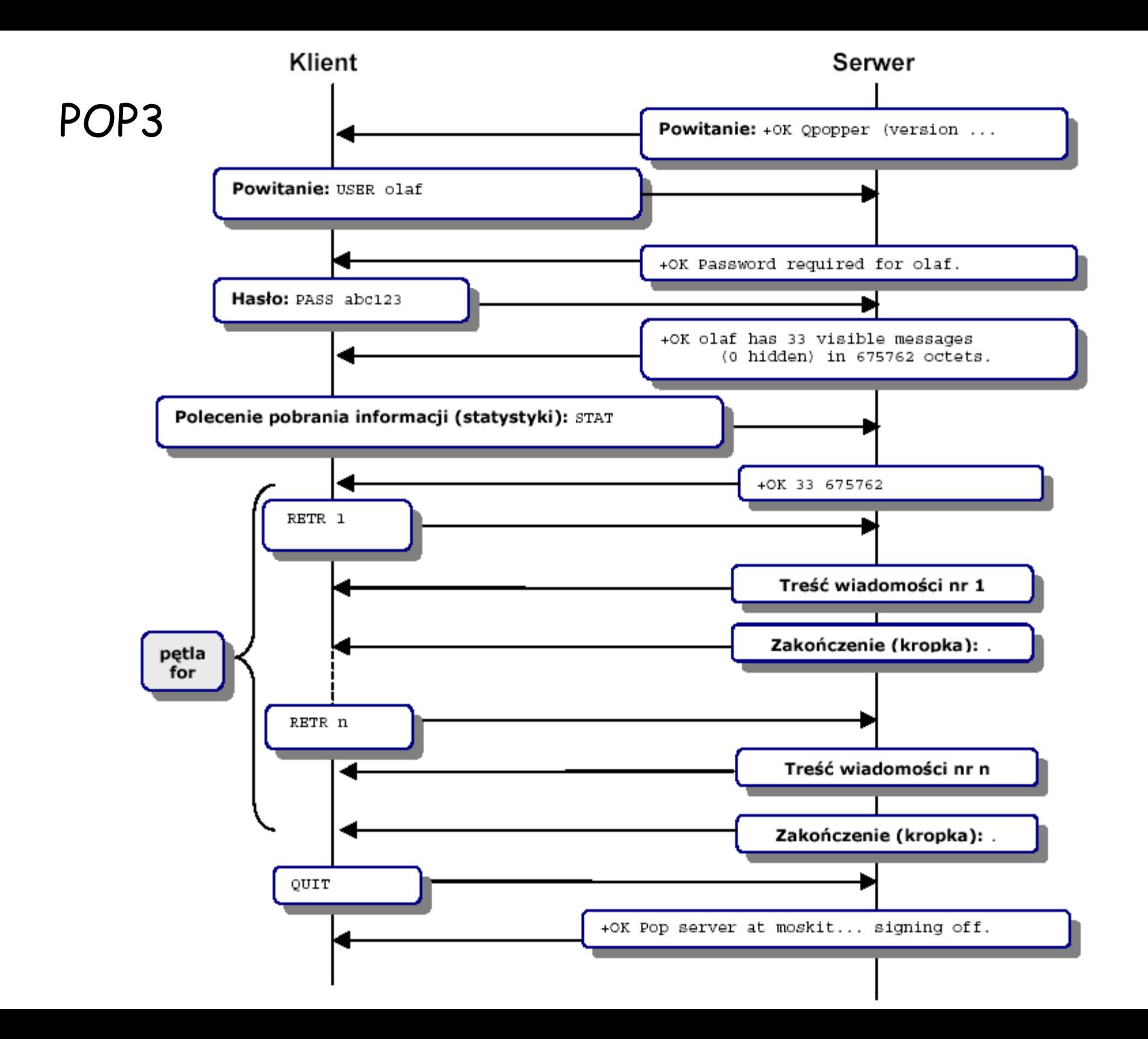

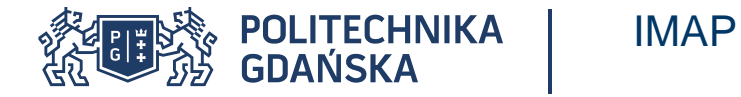

Internet Message Access Protocol

Bardziej zaawansowany niż POP

Umożliwia zarządzanie folderami i plikami na serwerze pocztowym

Lepszy niż POP, gdy użytkownik pracuje na różnych maszynach

Możliwe pobieranie tylko nagłówków a nie treści całej wiadomości

Znalazł zastosowanie w oprogramowaniu dla list dyskusyjnych (NNTP)

RFC 2060 (RFC 1730)

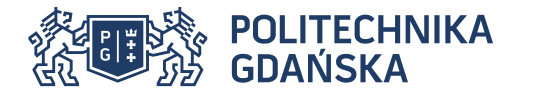

Protokół POP wymaga , aby w tym samym czasie do danego konta pocztowego podłączony był jeden klient.

IMAP pozwalaja wykryć zmiany dokonane przez inne podłączone w tym samym czasie klienty.

IMAP umożliwia pobieranie wskazanych części wiadomości elektronicznej, niekoniecznie całej wiadomości.

Protokół IMAP implementuje system flag w taki sposób, że każdy z podłączonych klientów widzi zmiany statusów dokonane przez inne klienty.

Opcje wyszukiwania i nawigacji po folderach na serwerze.

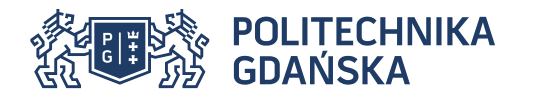

Pojęcie URI, URL i URN

URL – Uniform Resource Locator Ustandaryzowana nazwa **adresu dla zasobu** (dokumentu, obrazu, pliku …) w sieci.

[RFC2396, RFC1738] - podzbiór URI

URL składa się z dwóch części: [schemat protokołu] [separator np. ://] [określenie zasobu specyficzne dla schematu]

http://www.imdb.com ftp://astro.caltech.edu

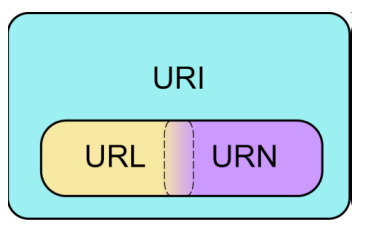

**URI** [RFC 2369] jest elementem, który wskazuje (**w sposób szczególny**) na zasób w internecie. Może to być nazwa, adres lub obydwa atrybuty.

URI jest, zazwyczaj krótkim, łańcuchem znaków, zapisanym zgodnie z określoną w standardzie składnią. Łańcuch ten określa nazwę lub adres zasobu, którego dotyczy dany URI.

URI składa się z [URL](file:///G:/wiki/URL_(informatyka))(adresu, lokalizacji) i/lub [URN](file:///G:/wiki/URN)(nazwa) .

**URN** (Uniform Resource Name) jest to URI, który wskazuje na przestrzeń (namespace) zasobu, bez określenia gdzie się on znajduje i jaki jest schemat dostępu (NID i NSS) np. nazwa książki.

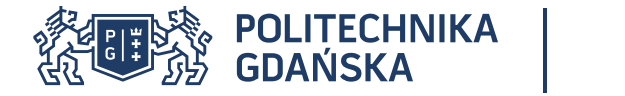

Typy URL

Zdefiniowane są dwa typy URL: ogólny i względny

## Składnia ogólnego URL

protokół://lokalizacja\_serwera:port/ścieżka\_na\_serwerze?parametry http://my.host:1234/resource?p1=1&p2=2

protokół://użytkownik:hasło@LokalizacjaSerwera:port/ścieżkaNaSerwerze ftp://nobody:unknown@ftp.site/index.html

schemat:użytkownik@lokalizacja\_serwera mailto:user@my.mail

schemat://user:pass@adres.com:8042/gdzies/index.php?param=animal&name=mysz#paragraf \ / \\_\_\_\_\_\_/\\_\_\_\_\_\_\_\_\_/ \\_\_/\\_\_\_\_\_\_\_\_\_/ \\_\_\_/ \\_/ \\_\_\_\_\_\_\_\_\_/ \\_\_\_\_\_\_\_\_\_/ \\_\_/ scheme userinfo hostname port path filename extension parameter(s) query fragment

Pominięcie niektórych części (np. portu) powoduje przyjęcie rozwiązań domyślnych

Względny URL [RFC2396, RFC1808] - w zasadzie odpowiada lokalizacji zasobu na serwerze, z dopuszczeniem znaków specjalnego znaczenia "." i ".."

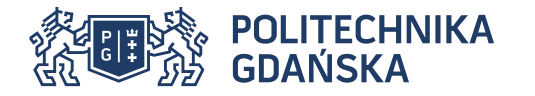

Protokół warstwy aplikacyjnej

Domyślny port przyjmuje wartość 80

Protokół typu żądanie-odpowiedź (request/response) pomiędzy klientami i serwerami

Klienty: zazwyczaj przeglądarki

Serwery www (HTTP servers, Web servers): oprogramowanie, które zazwyczaj działa jako tzw. demon (daemon), oczekuje na żądania od klientów i przesyła w odpowiedzi dokumenty z serwera.

Bezstanowy (stateless)

Przesyłane komunikaty mają określoną strukturę.

Zarówno żądanie i odpowiedź składają się z: Komendy (z dokładnie określonym formatem) Nagłówków (niekiedy opcjonalne) Opcjonalna treść oddzielona od komendy i nagłówków pojedynczą pustą linią (tzw. entity body)

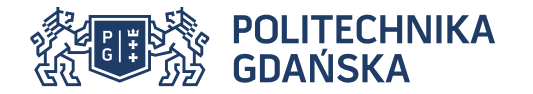

#### Proces pobierania zasobu z sieci

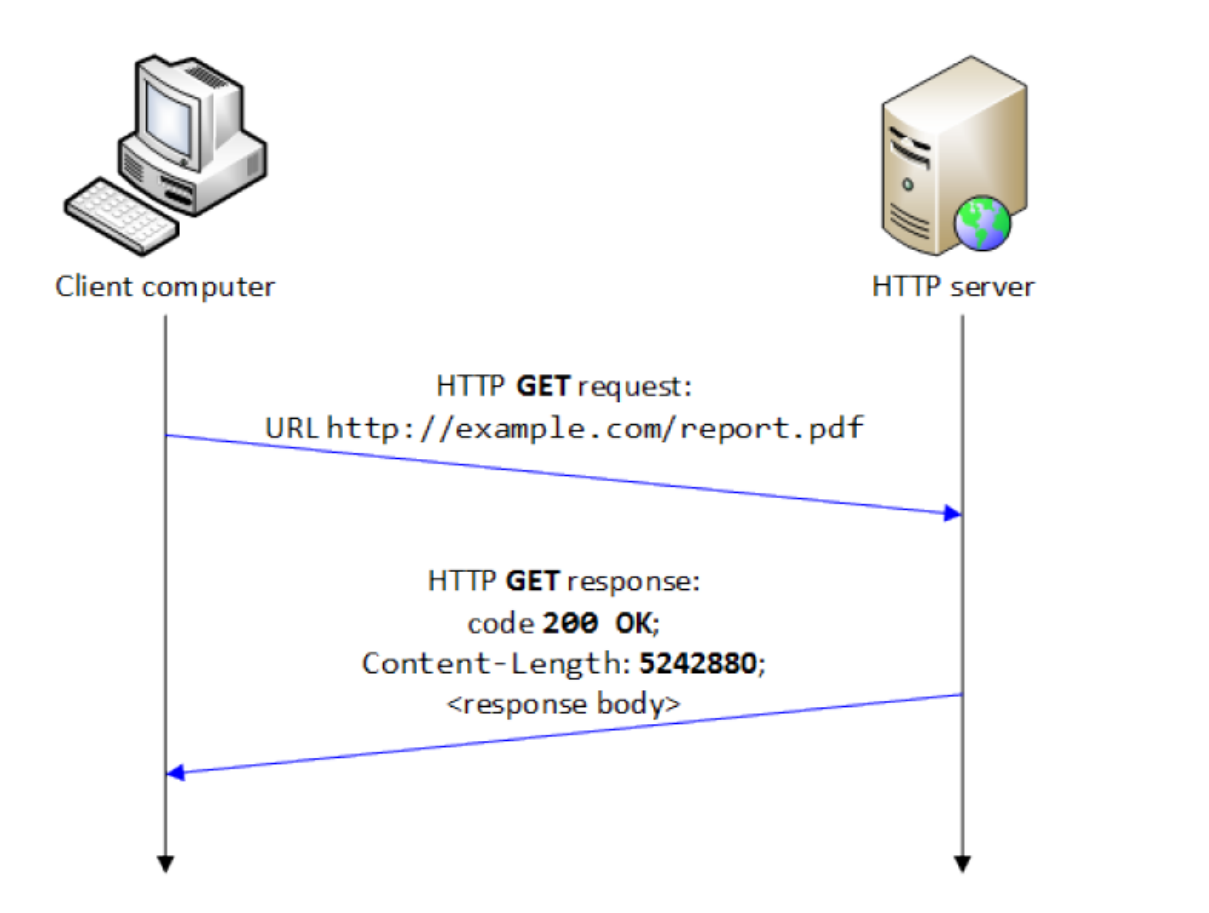

Na bazie: https://zoompf.com/blog/2010/03/performance-tip-for-http-downloads,

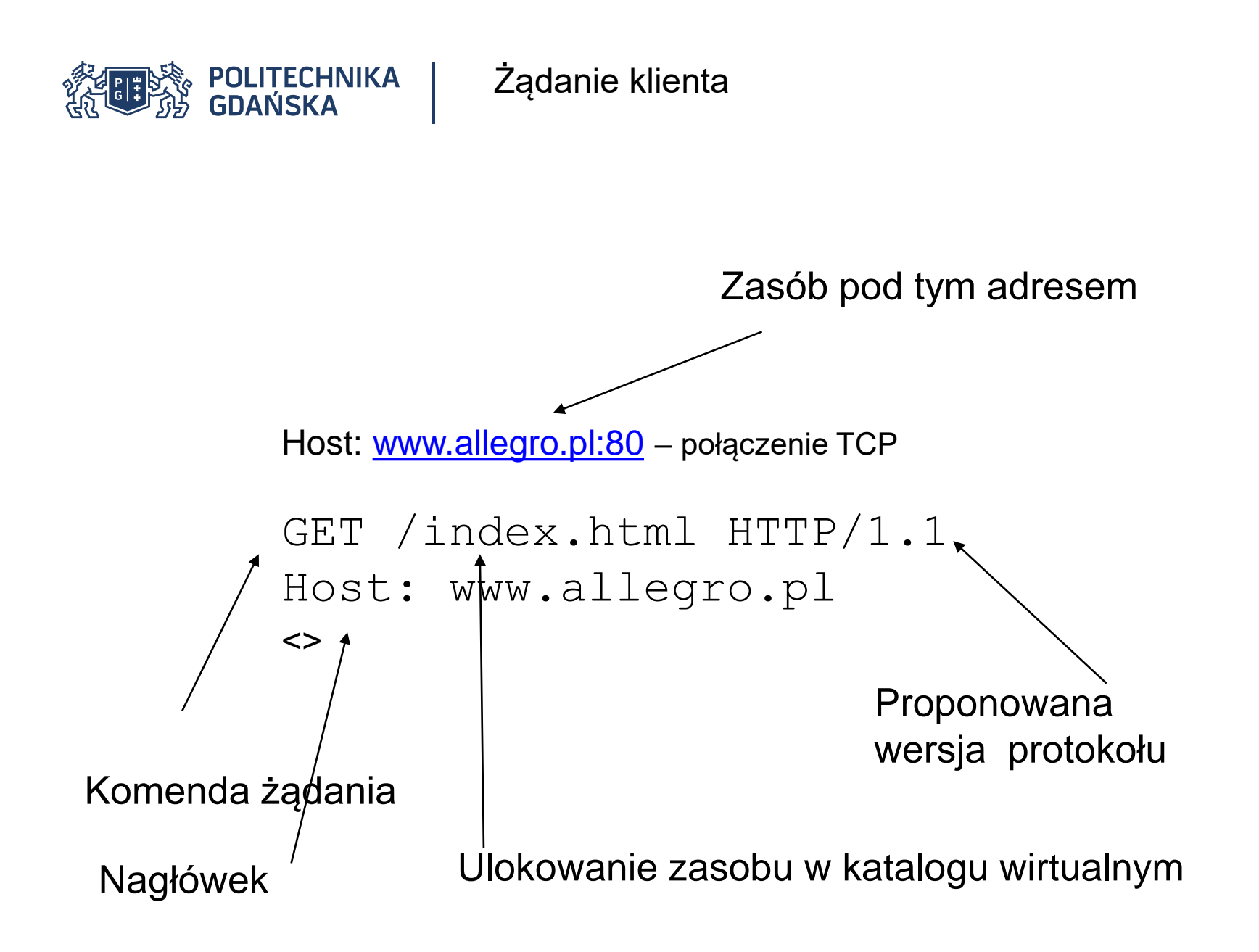

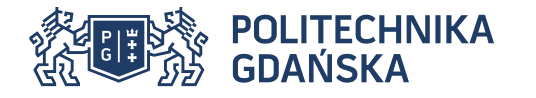

- GET uzyskanie zasobu o podanym URI
- POST (od HTTP 1.0) przesłanie danych do zasobu o podanym URI, dane zawarte są w treści żądania
- HEAD (od HTTP 1.0) jak GET, ale w odpowiedzi uzyskujemy sam nagłówek
- LINK (tylko HTTP 1.0) i UNLINK (tylko HTTP 1.0) tworzy relacje między zasobami
- OPTIONS (od HTTP 1.1) uzyskanie informacji o metodach akceptowalnych przez dany zasób lub serwer
- PUT (od HTTP 1.1) umieszczenie na serwerze zasobu w podanym URI, zawartość zasobu określona jest przez treść żądania
- DELETE (od HTTP 1.1) usunięcie z serwera zasobu o podanym URI
- TRACE (od HTTP 1.1) wykonanie rodzaju testu przesłania wiadomości w pętli zwrotnej na samym serwerze - odpowiedź do faktycznego klienta zawiera to co klient przesłał
- CONNECT (od HTTP 1.1) używana przez proxy do tworzenia tuneli

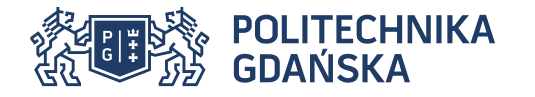

- GET służy do pobrania określonego zasobu (zazwyczaj pierwsze żądanie)
	- Razem z URL można dołączyć dodatkowe parametry http://server/file?variable=val&variable2=val
	- Większość serwerów www ma limit długości żądania (od 1024 4096 znaków)
	- Format przesyłanych danych to URL encode symbole zastępowane %XX (np. %2E), spacje zamieniane na + (w starszych wersjach)
- POST brak ograniczenia z GET
	- Wysyłanie dodatkowych informacji (paramterów) oprócz właściwego żądania
	- Przesyłane informacje są w kodowane w wybranym standardzie MIME lub URL encode

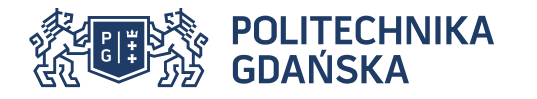

#### Podstawowe operacje serwera HTTP/WWW

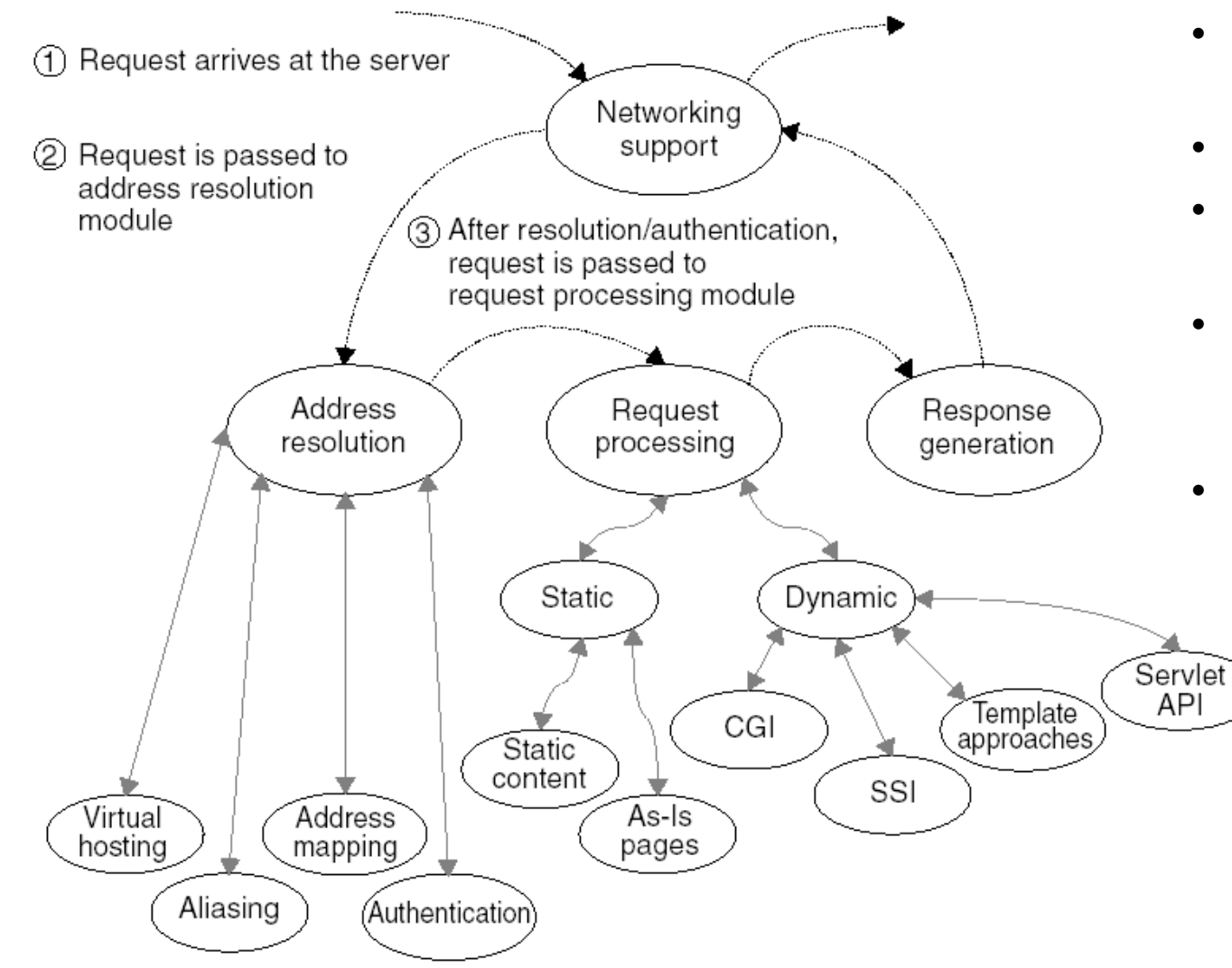

- Odwzorowywanie adresu
- Uwierzytelnianie
- **Zarządzanie** wirtualnymi hostami
- Dostarczanie statycznej zawartości pliku
- Dostarczanie zawartości dynamicznej

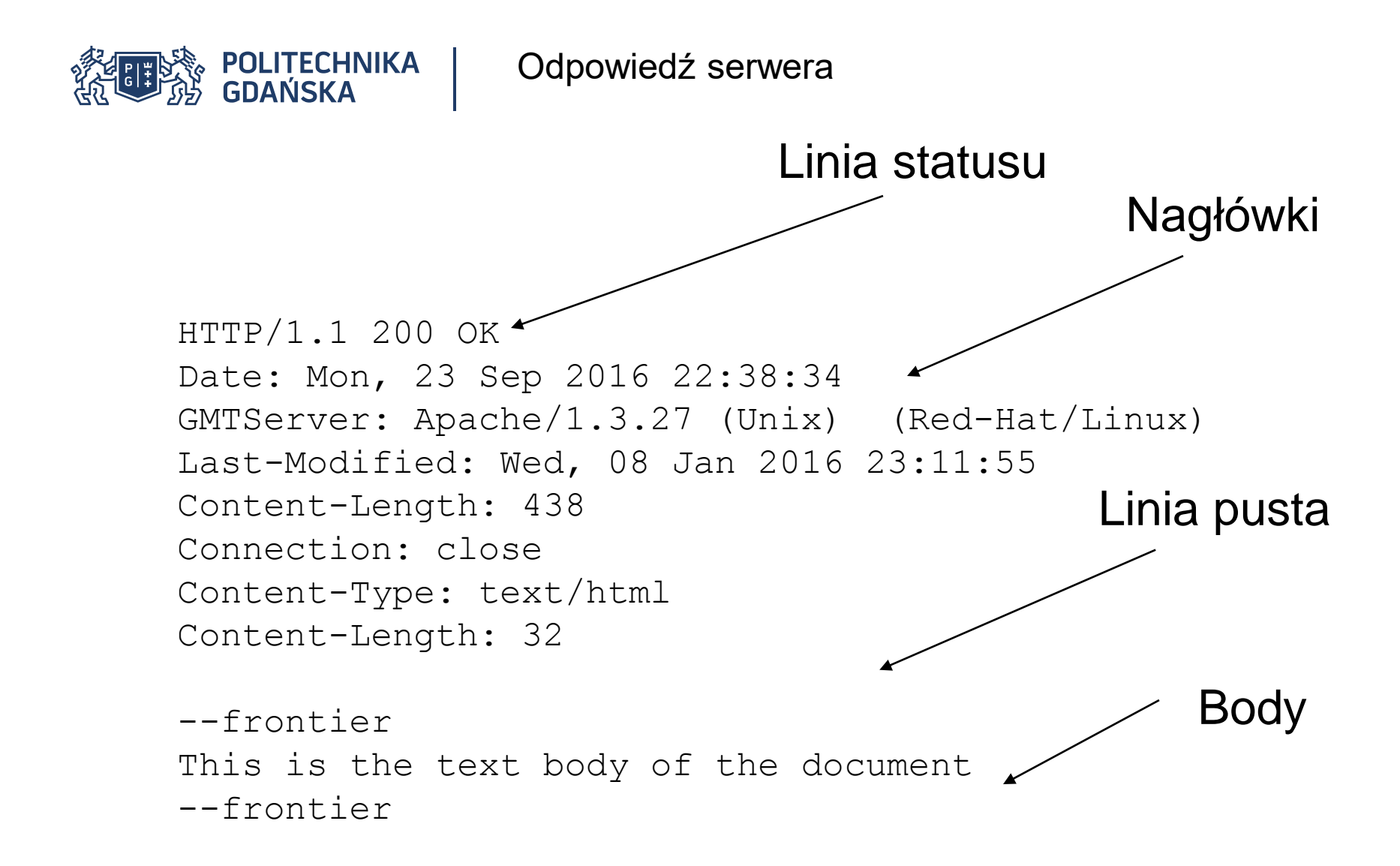

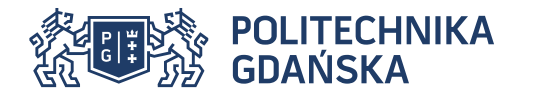

• Pierwsza linia odpowiedzi ma postać

WERSJA\_HTTP KOD\_ODPOWIEDZI\_(STATUSU) PRZYCZYNA\_ODPOWIEDZI

- Wersja HTTP: wersja obsługiwana przez serwer, nie musi odpowiadać wersji w żądaniu, ciąg znaków HTTP/1.0 lub HTTP/1.1
- Kod odpowiedzi: numeryczny, trzyznakowy, pierwsza cyfra określa klasę odpowiedzi
- Przyczyna odpowiedzi: krótki ciąg znaków wyjaśniający zwrócenie takiego, a nie innego kodu odpowiedzi

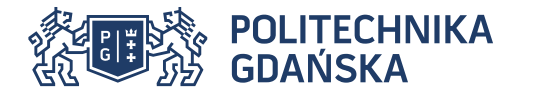

- 1xx: klasa informacyjna, żądanie zostało odebrane i jego przetwarzanie jest kontynuowane, np. 100 - kontynuacja procesu
- 2xx: klasa odpowiedzi pozytywnych, żądanie zostało poprawnie odebrane, zrozumiane i zaakceptowane np. 200 - po prostu OK
- 3xx: klasa przekierowania, należy podjąć dodatkową czynność, aby ukończyć żądanie, np. 301 - zasób przeniesiony na stałe, 302 - zasób przeniesiony czasowo, 304 - brak modyfikacji
- 4xx klasa błędów klienta, żądanie zostało niepoprawnie sformułowane lub nie
- może zostać spełnione np. 400 nieprawidłowe zapytanie, 403 dostęp do zasobu zabroniony, 404 - zasób nie znaleziony
- 5xx klasa błędów serwera, wystąpił błąd po stronie serwera podczas przetwarzania poprawnego żądania. np. 500 - wewnętrzny błąd serwera, 501 metoda niezaimplementowana

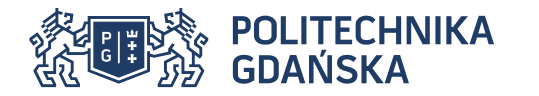

#### Typowe etapy przetwarzania HTTP

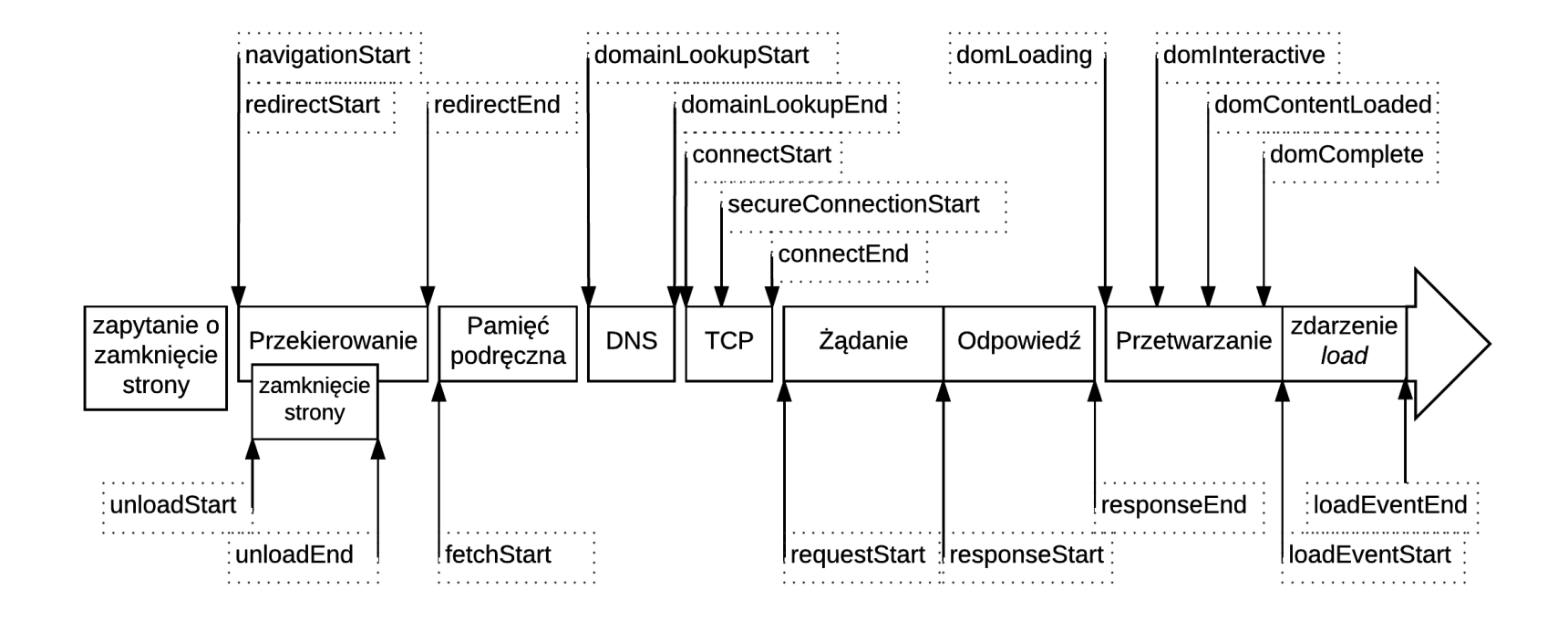

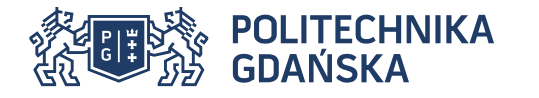

- trwałe połączenia
- potokowość z ich wykorzystaniem trwałych połączeń,
- zniesienie limitu dwóch jednoczesnych połączeń z danym serwerem
- dopracowany mechanizm pamięci podręcznej cache,
- mechanizm wirtualnych hostów serwowanie innych zasobów w zależności od nazwy hosta w polu nagłówkowym Host z jednego adresu IP
- przesyłanie wiadomości o nieznanym z góry rozmiarze,
- przesyłanie fragmentów zasobu,
- porzucenie wsparcia dla HTTP/0.9
- nowe komendy
- URI zasobu ogólny lub względny w HTTP 1.0, w 1.1 tylko względny (ogólny może wystąpić tylko w przypadku łączenia przez serwer proxy)

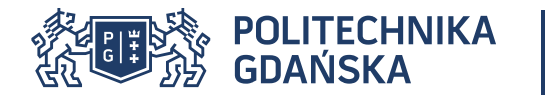

Budowa modułowa serwera Apache

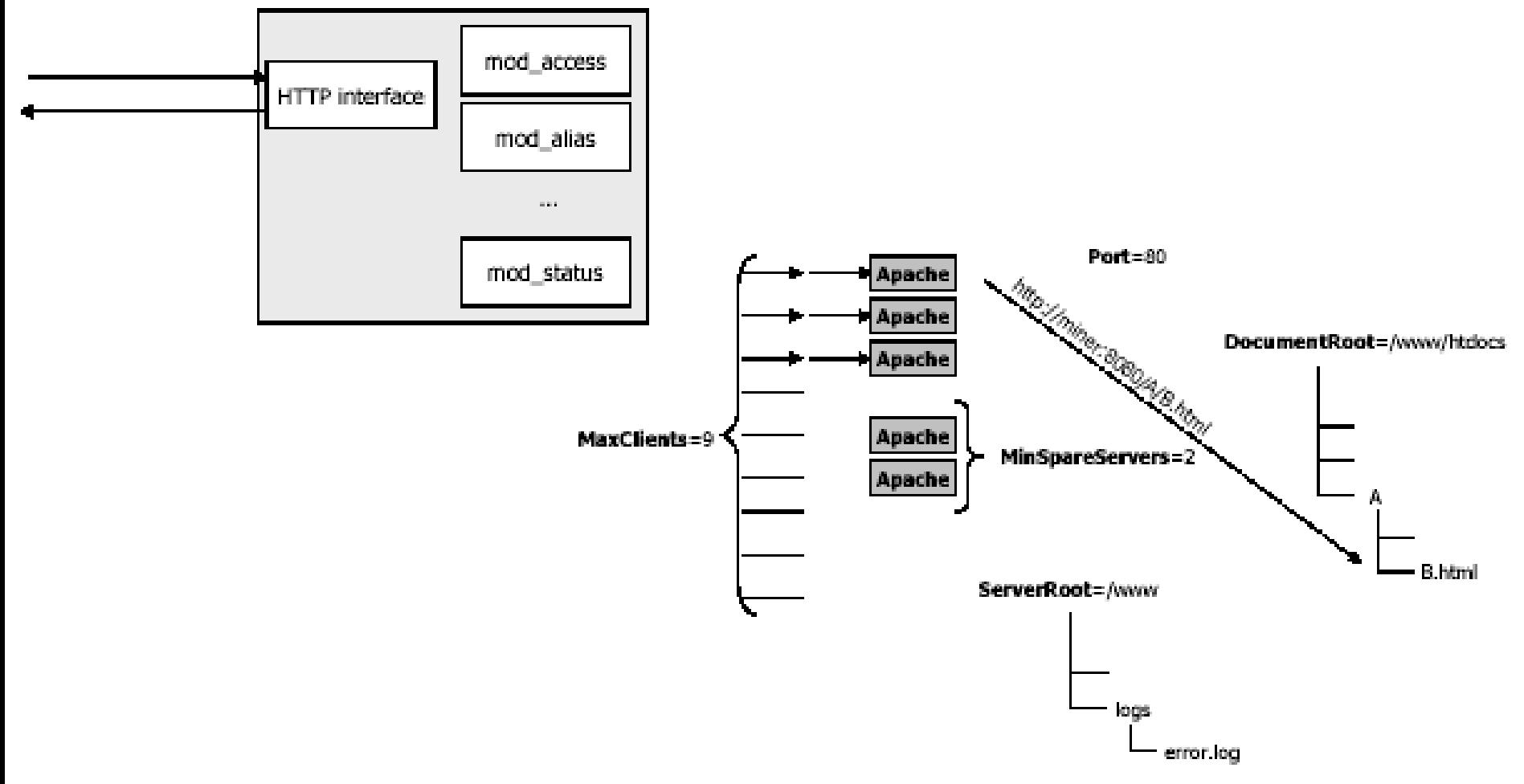

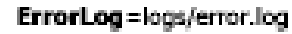

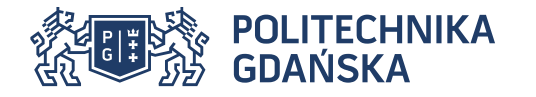

Przykładowa konfiguracja wirtualnego hosta

- 1. <http://www.neurozen.com/index.html>
- 2. <http://www.neurozen.com/test?a=1&b2>
- 3. <http://www.neurozen.com/images/news.gif>

<VirtualHost www.neurozen.com> ServerName www.neurozen.com ServerAdmin webmaster@neurozen.com Alias /test /servlet/test Alias /images /static/images DocumentRoot /www/docs/neurozen ErrorLog logs/neurozen-error-log CustomLog logs/neurozen-access-log common </VirtualHost>

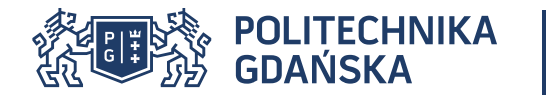

- HTTP 0.9, HTTP 1.0 RFC1945
- HTTP 1.1 (RFC 2616)
	- RFC7230 HTTP/1.1 Message Syntax and Routing,
	- RFC7231 HTTP/1.1 Semantics and Content,
	- RFC7232 HTTP/1.1 Conditional Requests,
	- RFC7233 HTTP/1.1 Range Requests,
	- RFC7234 HTTP/1.1 Caching,
	- RFC7235 HTTP/1.1 Authentication.
- $\cdot$  HTTP 2.0
	- RFC7540 Hypertext Transfer Protocol Version 2 (HTTP/2)
	- RFC7541 HPACK: Header Compression for HTTP/2

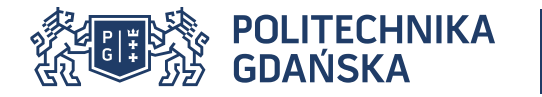

Wyróżnia się 4 kategorie nagłówków (1.1)

- ogólne (ang. general header fields), które maja, zastosowanie zarówno dla żądania jak i odpowiedzi: Date, Pragma,
- dotyczące żądania (ang. request header fields), które pozwalają przekazać serwerowi dodatkowe informacje na temat żądania i klienta: Authorization, From, If-Modified-Since, Referer, User-Agent,
- dotyczące odpowiedzi (ang. response header fields), które pozwalają przekazać klientowi dodatkowe informacje na temat serwera i lokalizacji zasobu: Location, Server, WWW-Authenticate,
- dotyczące zasobu (ang. entity header fields), które definiują opcjonalne metainformacje: Allow, Content-Encoding, Content-Length, Content-Type, Expires, Last-Modified.

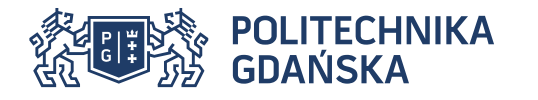

Wybrane aspekty HTTP - Nagłówki

- 
- **Host** Żądanie (HTTP 1.1)
	- Nazwa i ewentualnie port serwera. Wymagane przy łączeniu bezpośrednim, bez proxy.
- **Location** Odpowiedź
	- URI zasobu w przypadku przekierowania.
- **Content-Type** Żądanie/Odpowiedź
	- Typ MIME przesyłanej treści
- **Content-Length** Żądanie/Odpowiedź
	- Długość w bajtach przesyłanej treści
- **Accept Zadanie** 
	- Specyfikacja typów MIME zasobów akceptowalnych przez klienta
- **Allow** Odpowiedź
	- Lista metod akceptowalnych przez serwer lub zasób
- **User-Agent** Żądanie
	- Identyfikator przeglądarki
- **Referer** Żądanie
	- URI zasobu, z poziomu którego wystąpiło żądanie
- **Connection** Żądanie/Odpowiedź (HTTP 1.1)
	- Rodzaj połączenia: Keep-Alive lub Close

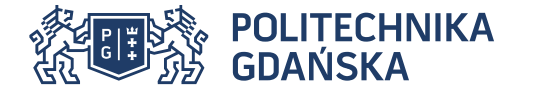

Nagłówek: Transfer-Encoding: chunked

- Żądanie/Odpowiedź HTTP 1.1
- Określa "porcjowane" kodowanie przesyłanej wiadomości. Wiadomość składa się z porcji (chunks), z których każda poza ostatnią jest postaci:

rozmiar[CRLF]

dane[CRLF]

Ostatnia porcja jest postaci:

0[CRLF]

```
opcjonalna stopka[CRLF]
```
[CRLF]

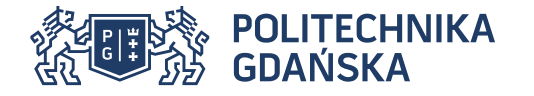

# Wybrane aspekty HTTP – Wiadomość porcjowana

HTTP/1.1 200 OK Date: Thu, 06 May 2005 17:35:41 GMT Server: Apache/1.3.23 (Unix) mod\_ssl/2.8.7 OpenSSL/0.9.6c PHP/4.1.0 mod\_perl/1.26 X-Powered-By: PHP/4.1.0 Keep-Alive: timeout=15, max=100 Connection: Keep-Alive Transfer-Encoding: chunked Content-Type: text/html

#### 7e

 $<$ html $>$ <head> <title>Params</title> </head> <body> <p>Params:</p>  $\langle \text{div}\rangle$ param $1 = 1$ </div>  $\langle \text{div}\rangle$ param2 = 2 $\langle \text{div}\rangle$ </body>  $\langle$ /html> 0

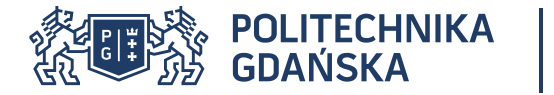

Nagłówek we wszystkich odpowiedziach (za wyjątkiem 1xx)

**Żądanie If-Modified-Since:** Fri, 31 Dec 1999 23:59:59 GMT **If-Modified-Since:** Friday, 31-Dec-99 23:59:59 GMT **If-Modified-Since:** Fri Dec 31 23:59:59 1999

Odpowiedź klasy 200 lub 304 **HTTP/1.1 304 Not Modified Date: Fri, 31 Dec 1999 23:59:59 GMT [blank line]**

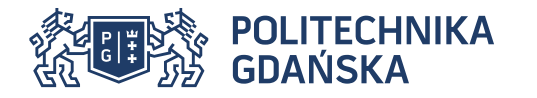

Bezpieczna wersja HTTP-S (od Secure).

Kodowanie sesji poprzez użycie protokołów SSL (Secure Socket Layer) lub TLS (Transport Layer Security).

Domyślny port 443

SSL (Secure Socket Layer) - protokół kryptograficzny opracowany przez Netscape W ramach sesji SSL używa się kryptografii przy pomocy algorytmów asymetrycznego (para kluczy: publiczny i prywatny) oraz symetrycznego (jeden klucz)

Wszystkie dane przed wysłaniem kodowane są własnym kluczem symetrycznym

Bezpieczeństwo transmisji zależy głównie od rozmiaru kluczy. Za wystarczające uznaje się (jeszcze) 128 bitów dla klucza sesji i 1024 dla klucza publicznego

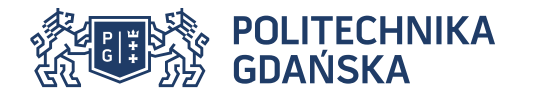

# Komunikacja HTTPS

Przebieg sesji połączenia przez SSL:

1. Wymiana certyfikatów (CA) pomiędzy klientem i serwerem. CA zawiera uwierzytelnione informacje o właścicielach i klucze publiczne. Przeglądarka może podać własny CA, jeżeli brakuje CA użytkownika

2. Uzgodnienie algorytmu kryptograficznego opartego o klucz symetryczny - wybierany jest zawsze najmocniejszy algorytm znany obu stronom

3. Wygenerowanie osobno przez klienta i serwer tzw. symetrycznego klucza sesji

4.Wymiana kluczy sesji zakodowanych kluczem publicznym "rozmówcy"

5. Odkodowanie kluczy sesji przy pomocy własnego klucza prywatnego i rozpoczęcie wymiany danych

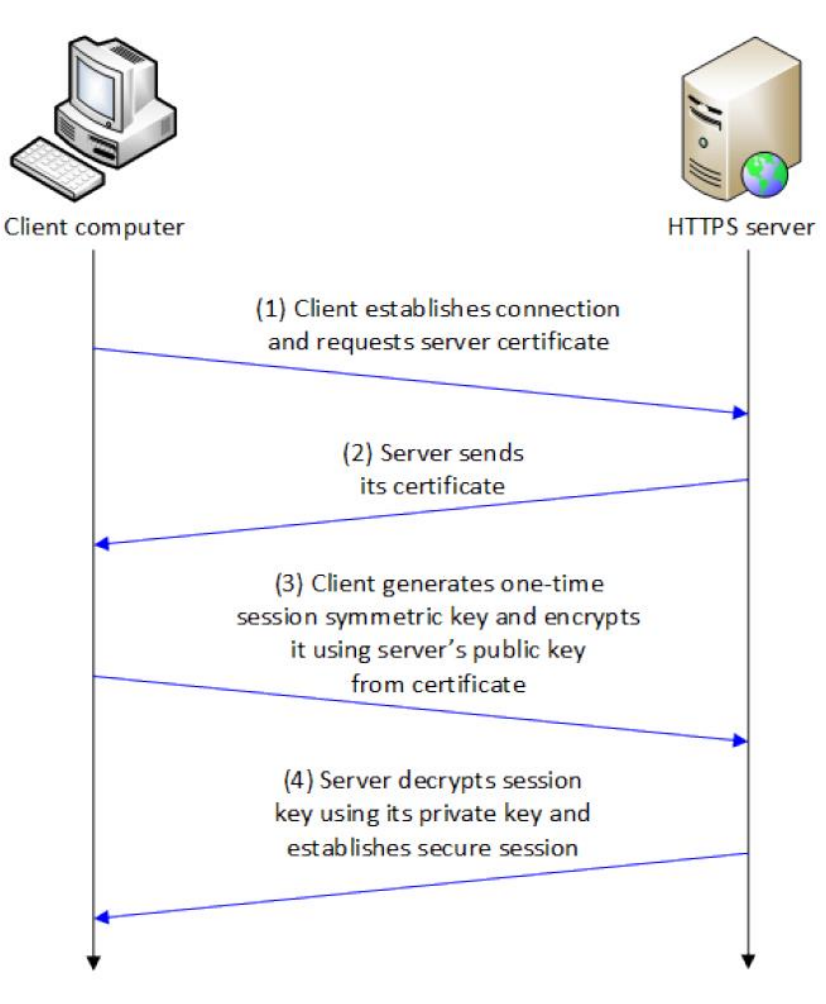

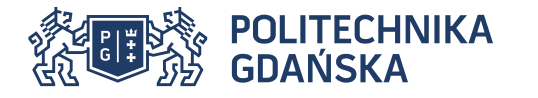

Bazuje na protokole SPDY, opracowanym przez Google

Opublikowany w RFC 7540, w maju 2015

Obecnie ok. 10% serwisów korzysta z niego (09.2016)

Zachowuje wysoką kompatybilność z 1.1 (komendy, statusy, większość nagłówków, adresy URI)

Zmniejszenie opóźnienia w ładowaniu stron poprzez

- kompresję danych w nagłówkach
- rozwiązanie blokowania pierwszego żądania
- ładowanie elementów w sposób jawnie równoległy
- wykorzystanie pojedynczego połączenia na poziomie gniazd do transmisji wielu żądań i odpowiedzi.
- wykorzystanie protokołu UDP
- wykorzystanie mechanizmu push

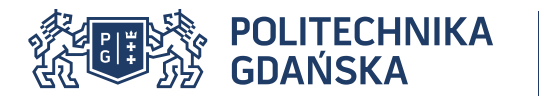

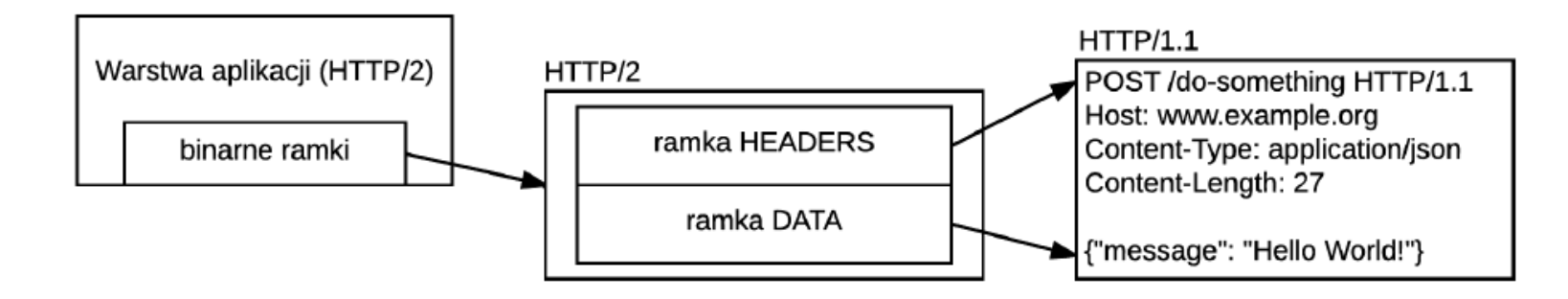

Żródło: na podstawie High Performance Browser Networking,Ilya Grigor, O'Reilly Media, 2013

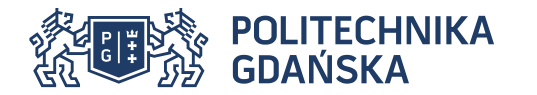

Przesyłanie ramek w obrębie dwukierunkowego połączenia

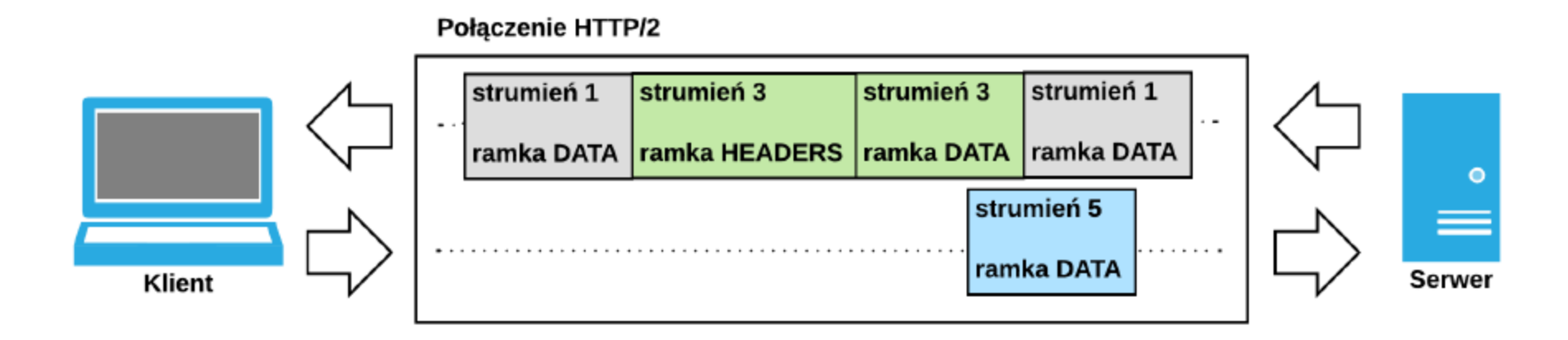

Żródło: na podstawie High Performance Browser Networking,Ilya Grigor, O'Reilly Media, 2013

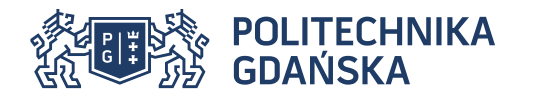

Połączenie HTTP/2

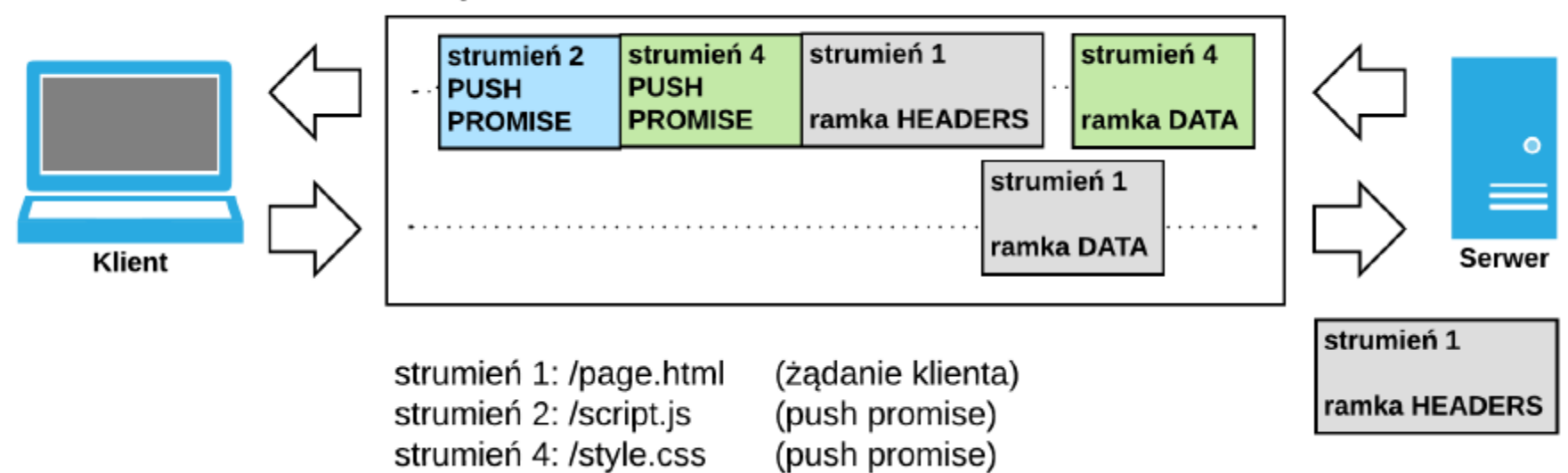

Żródło: na podstawie High Performance Browser Networking,Ilya Grigor, O'Reilly Media, 2013

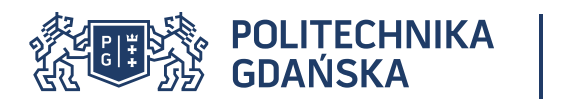

# Zestawienie różnic między HTTP1.0 a HTTP 2.0

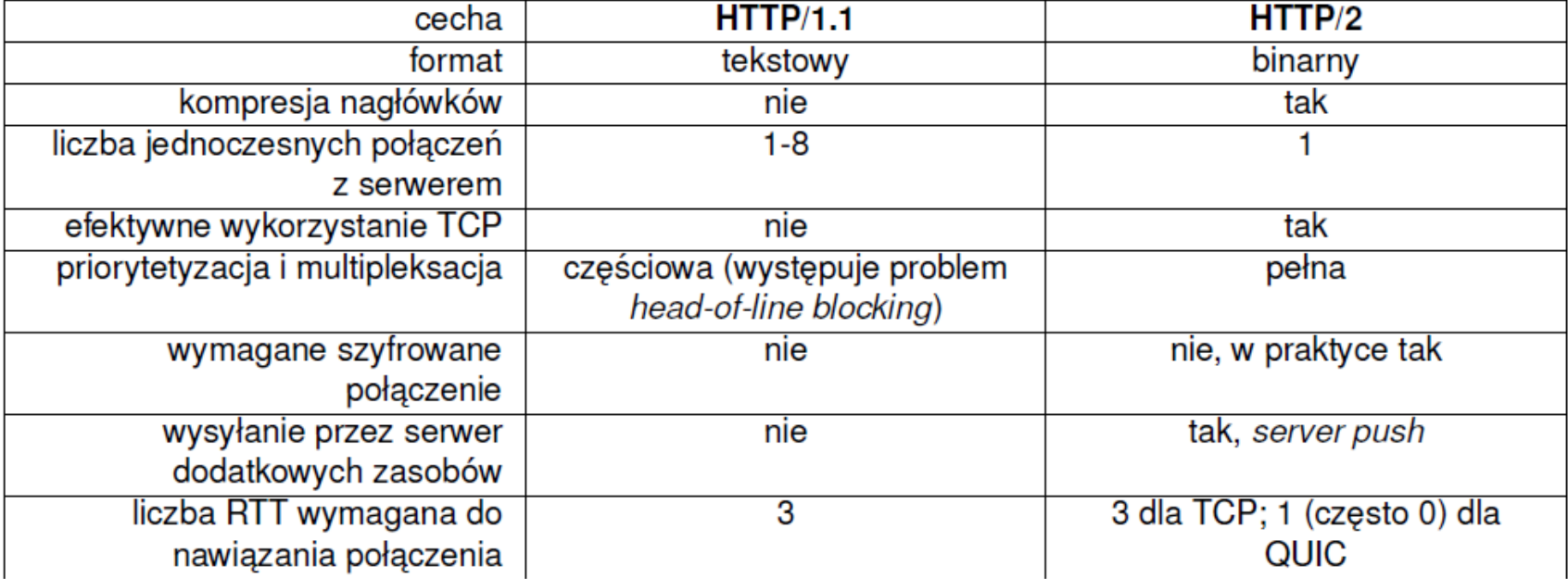

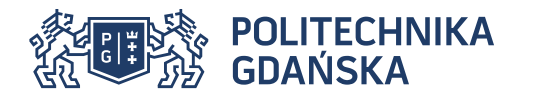

# Rzeczywisty kanał komunikacyjny

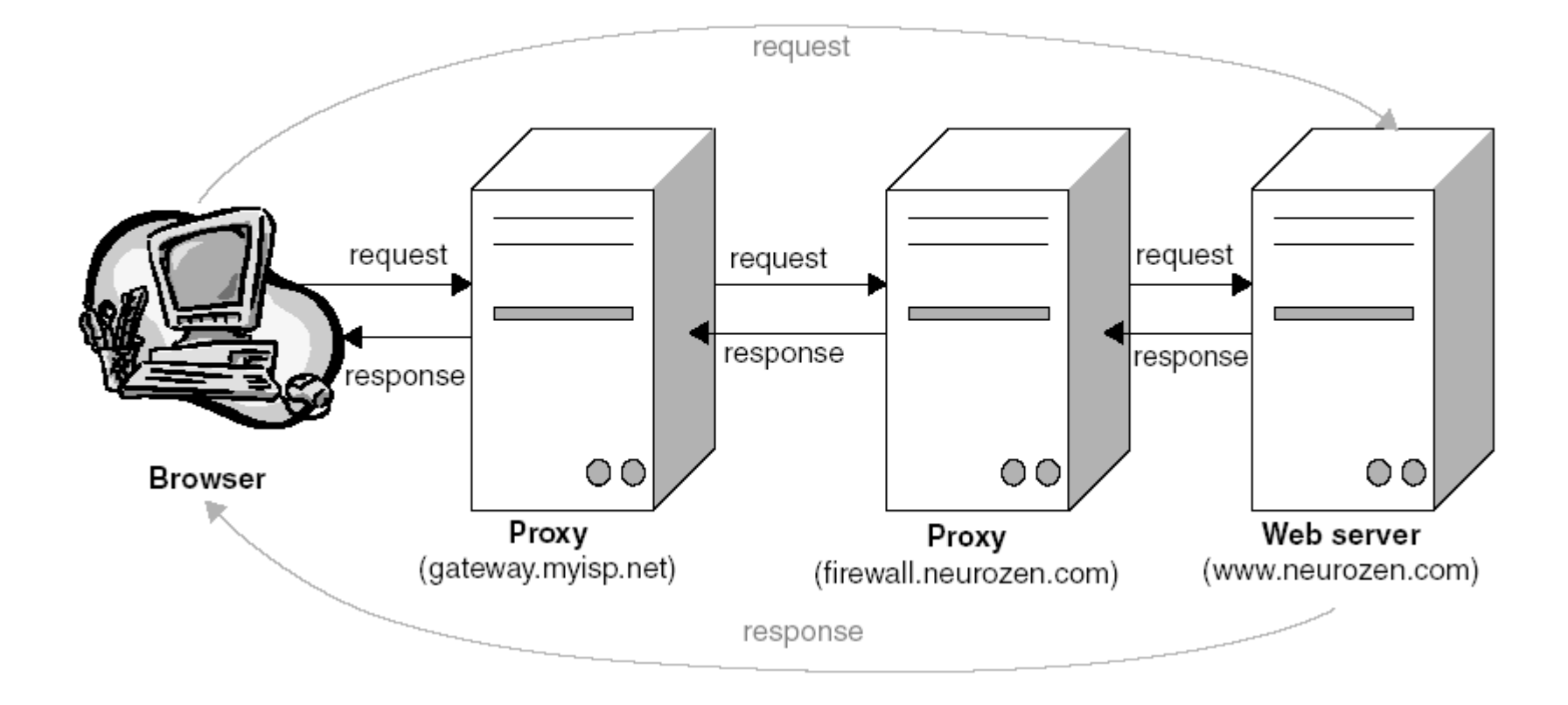

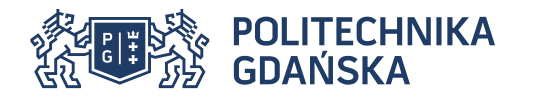

#### Mirror-sites

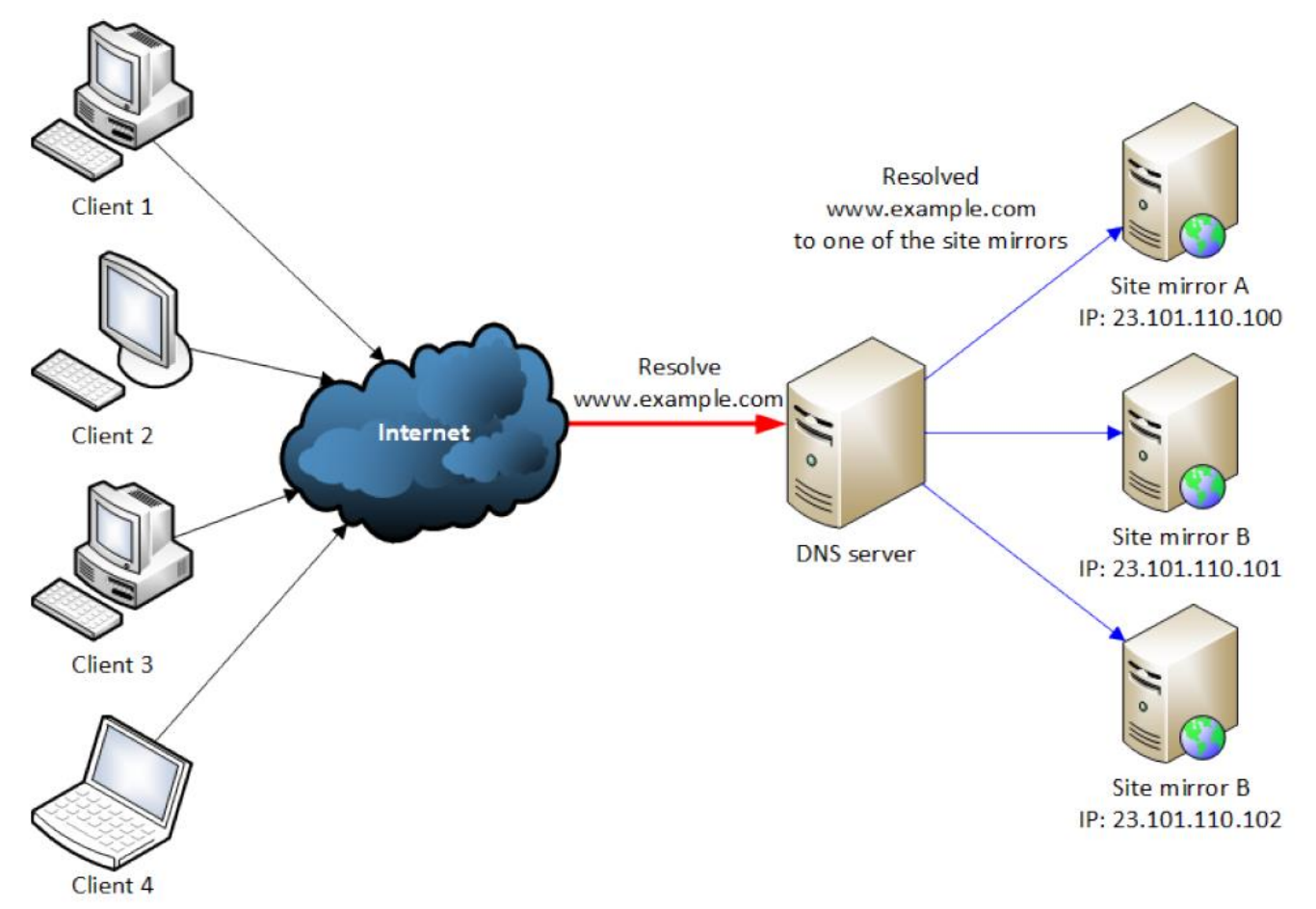

Serwer to punkt centralny systemu rozproszonego - wrażliwość na przeciążenia => ataki typu DoS (Denial of Service)/DDoS

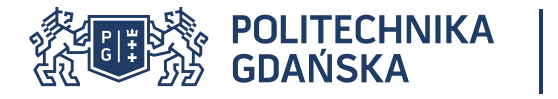

# Przykłady szczegółowych implementacji

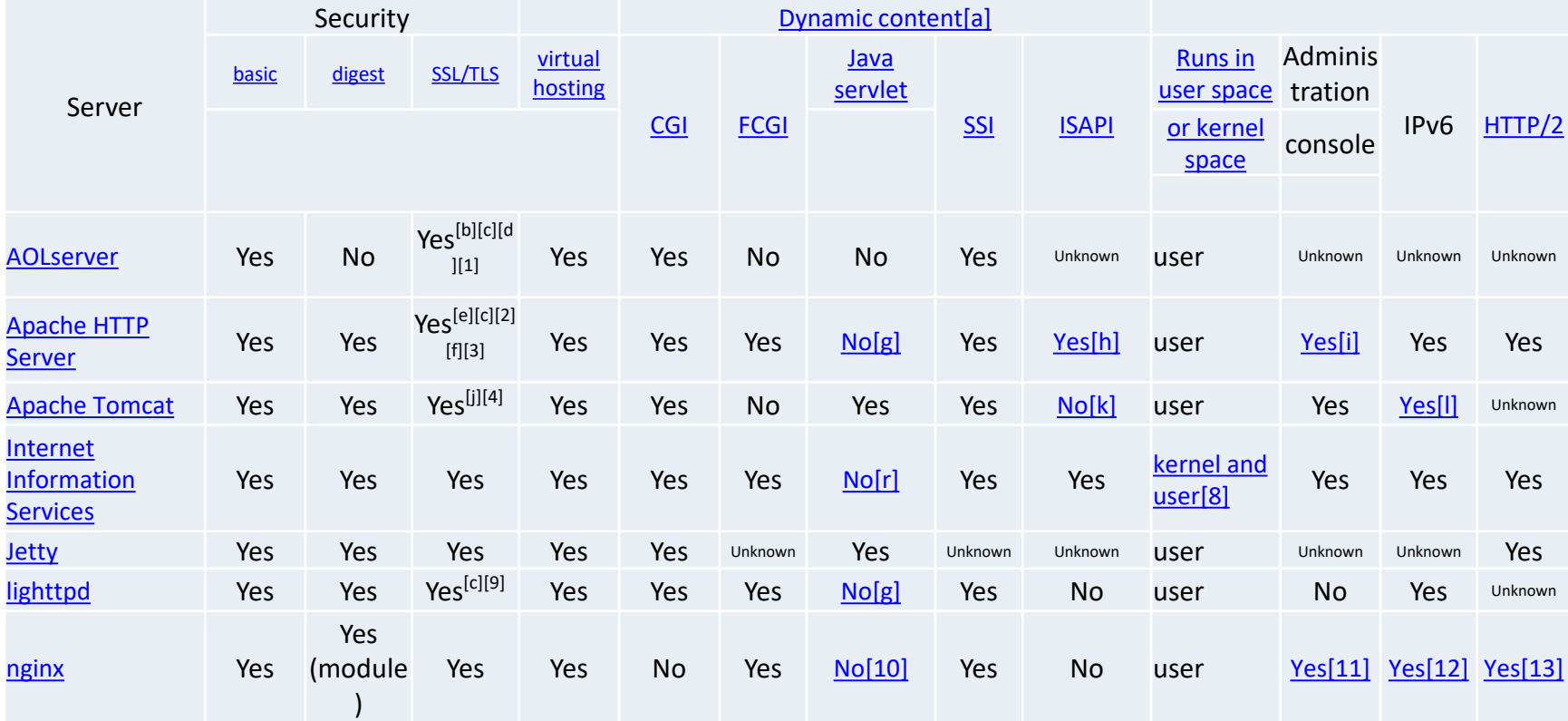

Na bazie: https://en.wikipedia.org/wiki/Comparison\_of\_web\_server\_software

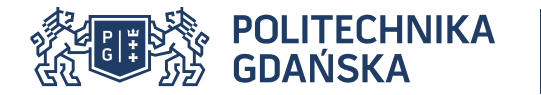

- Przetwarzanie typu wejście/wyjście serwer WWW przekazuje do modułu oprogramowania (rozszerzenie) żądanie klienta i traktuje wynik działania modułu jako pełną odpowiedź przekazywaną klientowi
- Przetwarzanie wsadowe serwer WWW przekazuje klientowi statyczny zasób (np. kod HTML), przetwarzając tylko niektóre, specjalnie oznaczone fragmenty; wynik przetwarzania umieszczany jest w ramach zasobu zamiast danego fragmentu

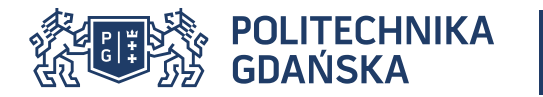

- CGI podstawowy interfejs wymiany danych pomiędzy serwerem WWW i oprogramowaniem; potocznie - moduły w języku Perl, C lub skrypty systemu operacyjnego działające w ramach przetwarzania typu wejście/wyjście
- Serwlety j. Java poza implementacją CGI większość możliwości środowiska Java i kilka specyficznych udoskonaleń obecnie część większego standardu J2EE
- ASP pierwsza poważna technologia przetwarzania wsadowego w zasadzie tylko serwery WWW Microsoft (IIS)
- ASP.NET
- PHP najpopularniejsza i najbardziej dynamicznie rozwijająca się technologia przetwarzania wsadowego pod wieloma względami lepsze od ASP, ale część możliwości zależna od systemu operacyjnego i zewnętrznych bibliotek
- JSP "odpowiedź" j. Java na PHP razem z serwletami tworzą środowisko łatwe do projektowania i "podziału kompetencji"

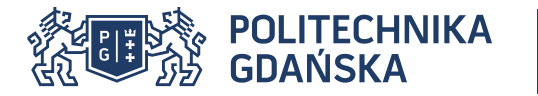

CGI - Common Gateway Interface:

- Pierwszy mechanizm oferowania dynamicznej zawartości
- Mechanizm CGI zakłada, że podczas odbioru żądania jest uruchamiany nowy proces (exec – w unix'ach), do którego zostanie przekazany określony zbiór parametrów
- Typowy scenariusz działania:
	- 1. odczytanie parametrów żądania (ze standardowego wejścia albo ze zmiennych środowiskowych);
	- 2. przetworzenie danych;
	- 3. wyprowadzenie komunikatu http (na standardowe wyjście).

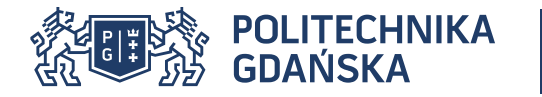

CGI – zmienne środowiskowe

Dwie grupy:

Związane z serwerem i żądaniem

- REMOTE\_ADDR, REMOTE\_HOST, REMOTE\_USER
- QUERY\_STRING
- SERVER\_SOFTWARE, SERVER\_NAME, SERVER\_PORT
- SERVER\_PROTOCOL, GATEWAY\_INTERFACE
- REQUEST METHOD (np. POST lub GET)
- PATH\_INFO (virtual) PATH\_TRANSLATED, SCRIPT\_NAME

Związane z nagłówkami protokołu HTTP

- HTTP\_AUTH\_TYPE (zastosowana metoda uwierzytelniania)
- HTTP\_CONTENT\_TYPE, HTTP\_CONTENT\_LENGTH
- HTTP\_ACCEPT\_LANGUGE, HTTP\_ACCEPT, HTTP\_USER\_AGENT
- HTTP\_COOKIE

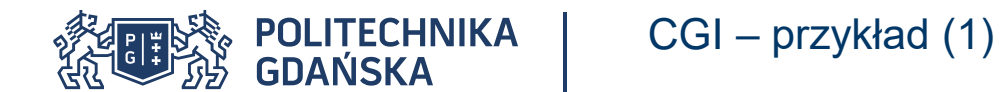

<HTML> <HEAD><TITLE>Simple Form</TITLE></HEAD> <BODY> <H2>Simple Form</H2> <FORM ACTION=[http://serwer.pl/cgi-bin/zip.cgi](http://www.serwer.pl/cgi-bin/zip.cgi) METHOD="post"> Zip Code: <INPUT SIZE="5" NAME="zip"> Name: <INPUT SIZE="30" NAME="name"> <INPUT TYPE="submit" VALUE="set zip">  $\langle$ /FORM $>$ <BODY>  $<$ /HTML $>$ 

```
POST http://serwer.pl/cgi-bin/zip.cgi HTTP/1.1
Host: mysite.org
User-Agent: Mozilla/4.75 [pl] (WinNT; U)
Content-Length: 29
Content-Type: application/x-www-form-urlencoded
Remote-Address: 127.0.0.1
Remote-Host: demo
```
zip=84240&name=Kubus+Puchatek

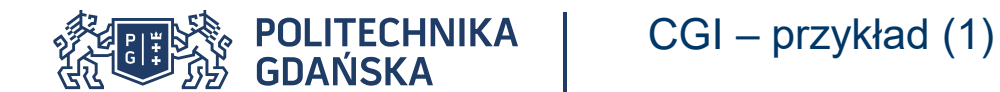

<HTML> <HEAD><TITLE>Simple Form</TITLE></HEAD> <BODY> <H2>Simple Form</H2> <FORM ACTION=[http://serwer.pl/cgi-bin/zip.cgi](http://www.serwer.pl/cgi-bin/zip.cgi) METHOD="post"> Zip Code: <INPUT SIZE="5" NAME="zip"> Name: <INPUT SIZE="30" NAME="name"> <INPUT TYPE="submit" VALUE="set zip">  $\langle$ /FORM $>$ <BODY>  $<$ /HTML $>$ 

```
POST http://serwer.pl/cgi-bin/zip.cgi HTTP/1.1
Host: mysite.org
User-Agent: Mozilla/4.75 [pl] (WinNT; U)
Content-Length: 29
Content-Type: application/x-www-form-urlencoded
Remote-Address: 127.0.0.1
Remote-Host: demo
```
zip=84240&name=Kubus+Puchatek

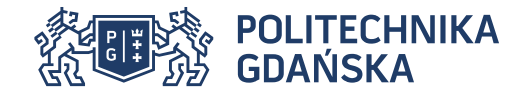

}

```
#!/usr/local/bin/perl
sub ReadFormFields { ... }
sub PrintFormFields {
my $fieldsRef = shift;
my $key, $value;
print "Content-Type: 
    text/html\n\n";
print
    "<html>\n<head><title>hello</
    title></head>\n";
print "<br/>body>\n";
foreach $key (keys(%$fieldsRef)) 
    {
$value = $$fieldsRef${print "<h3>$key: $value</h3>\n";
}
print "</body>\n</html>\n";
}
&ReadFormFields(\%fields);
&PrintFormFields(\%fields);
exit 0;
```

```
sub ReadFormFields
{
# ustawienie parametrów przekazanych do 
     ReadFormFields
my $fieldsRef = shift;
my($key, $val, $buftmp, @buf parm);
#odczyt żądania
$buftmp = " ";
read(STDIN,$buftmp,$ENV{'CONTENT LENGTH'});
$buffer = $ENV{Query STRING} if (!$but tmp);\thetabufparm = split(/\alpha/, $buf tmp);
```

```
#podział parametrów żądania na pary klucz -
    wartość
foreach $parm (@bufparm) {
     ($key, $val) = split (/=/,$parm);
```

```
# zamiana plusów i znaków specjalnych %XX
$val =~s/\\+/ /q;
$val = ~ s/8([a-fA-F0-9][a-fA-F0-9])/pack("C", hex(\$1))/ge;
```

```
# użycie \0 do odseperowania pół
     $$fieldsRef{$key} .= '\0' if
     (defined($$fieldsRef {$key}));
     $$fieldsRef{$key} .= $val;
     }
return($fieldsRef);
```
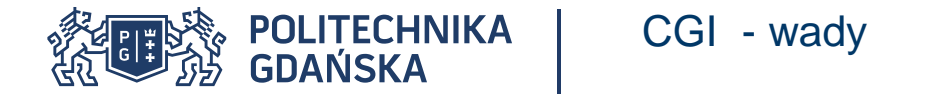

- Ograniczona sprawność działania: konieczność załadowania procesu przy obsłudze każdego żądania stanowi znaczne obciążenie
- Problem współdzielenia zasobów
- Możliwość wywoływania poleceń po stronie serwera tworzy istotne zagrożenie dla bezpieczeństwa
- Przeplatanie kodu programu i znaczników HTML
- Zależny od serwera
- Potrzeba utworzenia sesji internetowej

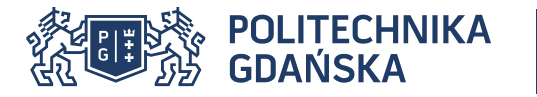

- Jak sugeruje nazwa, w tym wypadku kod jest wstawiany w strukturę dokumentu HTML.
- Odpowiednie fragmenty dokumentu są ponownie generowane przy każdym odwołaniu.
- Dynamika dokumentu bez konieczności stosowania CGI; generowane są tylko wymagane fragmenty dokumentu.
- Możliwe zastosowania:
	- Licznik odwołań;
	- Data i czas; data ostatniej modyfikacji dokumentu;
	- Wkomponowywanie innego pliku lub rezultatu wywołania programu CGI.
- Rozszerzenia specyfikacji obejmują m. in.:
	- Instrukcje warunkowe (if … else);
	- Wysyłanie poczty.

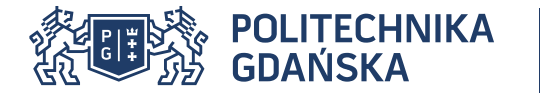

- Pliki wymagające takiego przetwarzania wyróżniane zwykle specjalnym rozszerzeniem: .sht .shtm lub .shtml.
- Elementy interpretowane umieszczone są w specjalnych znacznikach wewnątrz kodu HTML. Przed wysłaniem zawartość jest przeglądana i osadzone znaczniki są interpretowane. Format znacznika (*token*) SSI jest następujący: <!--#*polecenie zbiór\_zmiennych* --> czyli :
	- **<!--#** Identyfikator otwierający znacznik SSI;
	- **polecenie** może przybierać wartości: echo, include, fsize, flastmod, exec, config, oraz (rozszerzenia): if, goto, label, break
	- **zbiór zmiennych** jedna lub więcej para **nazwa\_zm = "wartosc"**. Umieszczane tu dane są zależne od kontekstu polecenia.
	- **-->** obowiązkowy identyfiaktor zamykający.

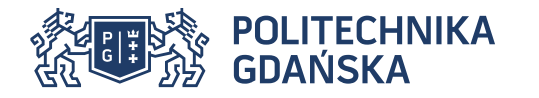

- **config** Określa sposoby parsowania plików:
	- errmsg postać komunikatu o błędzie.
	- timefmt format wyświetlania czasu.
	- sizefmt Sposób wyświetlania rozmiaru plików.
- **include** wstawienie do bieżącego dokumentu innej wersji:
	- virtual ścieżka wirtualna na serwerze.
	- file ścieżka względna w głąb bieżącego katalogu.
- **echo** wyświetlenie wartości podanej zmiennej.
- **fsize** wyświetla rozmiar pliku.
- **flastmod** data ostatniej modyfikacji.
- **exec** wykonanie zadanej komendy systemowej lub skryptu CGI:
	- cmd uruchomienie podanego łańcucha jako komendy.
	- cgi uruchomienie zadanego skryptu CGI.

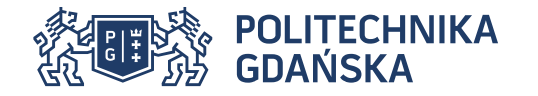

# Server Side Includes (SSI) – przykłady

```
<html>
```

```
<head><title>hello</title></head>
```

```
<body>
```

```
<!--#exec cgi http://serwer.pl/cgi-
   bin/zip-ssi.cgi -->
```
</body>

```
\langle/html>
```

```
#!/usr/local/bin/perl
sub ReadFormFields { . . . }
sub PrintFormFields
{
my $fieldsRef = shift;
my $key, $value;
foreach $key (keys(%$fieldsRef)) {
$value = $$fieldsRef{$key};print "<h3>$key: $value</h3>\n";
}
}
&ReadFormFields(\%fields);
&PrintFormFields(\%fields);
exit 0;
```
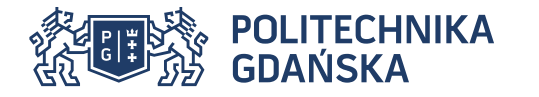

- Technologia wprowadzona przez firmę Microsoft (inny rodzaj NSAPI).
- Definiuje tzw. rozszerzenia (*extensions*) i filtry (*filters*).
- Zapewnia równie dużą elastyczność jak CGI.
- W przeciwieństwie do CGI proces obsługi rezyduje w pamięci, a nie jest każdorazowo ładowany.
- Tak jak CGI, ISAPI daje możliwość wywoływania funkcji systemowych (API) i innych dostarczonych przez wybrany język programowania.
- Brak przenośność kodu (zależny od API konkretnego dostawcy) określanej jako *proprietary API*
- Przykład -> plik isapi.cpp

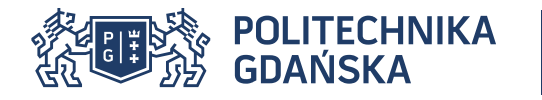

### Popularność języków programowania

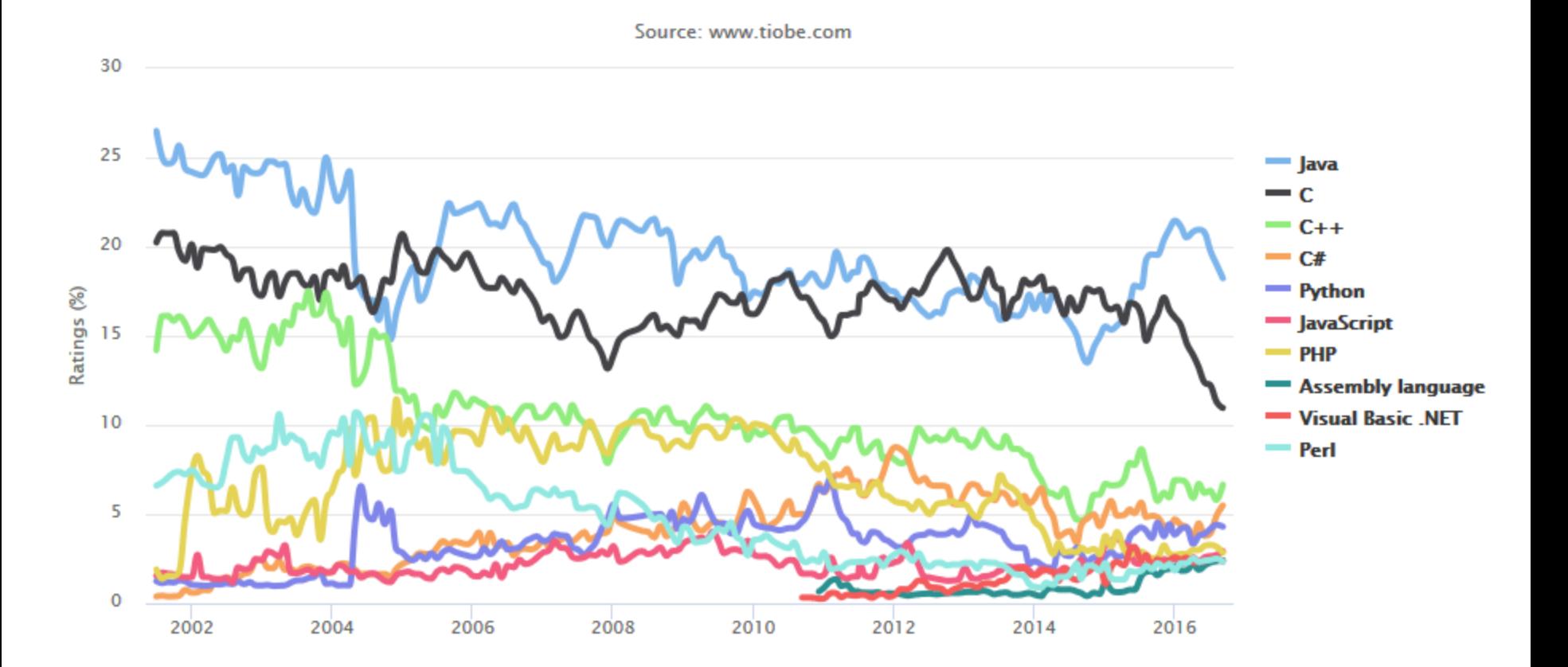

http://www.tiobe.com/index.php/content/paperinfo/tpci/index.html

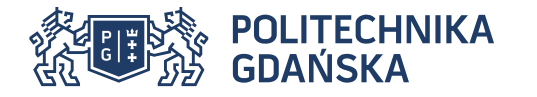

Potrzebna gdy serwer chce śledzić poczynania użytkownika (tzn. jego kolejne żądania) Utrzymywanie koszyka zakupów użytkownika Zapisywanie informacji o autoryzacji dostępu

Sesje są problemem dla serwerów HTTP Brak mechanizmu sesji HTTP (bezstanowość) PHP/ASP.NET/JSP musi dostarczać API sesji Współdzielenie sesji przez wszystkie przeglądarki (jednego typu) RFC 2965 lub 6265

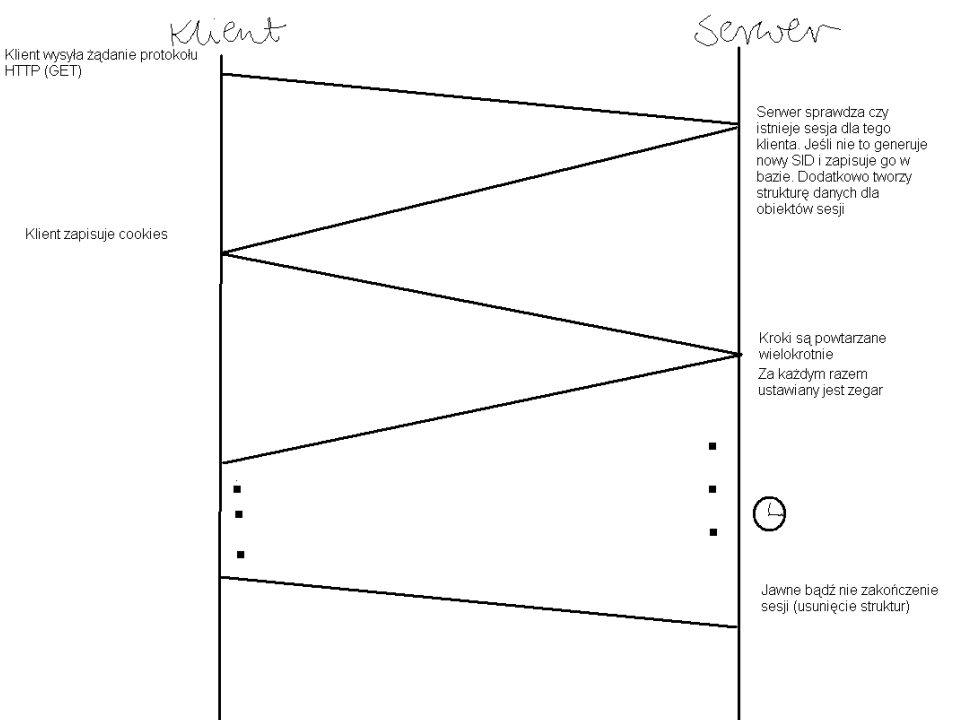

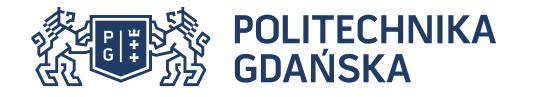

Identyfikator sesji powinien być przechowywany po stronie serwera i stronie klienta Identyfikatory sesji po stronie serwera przechowywane są w pamięci, pliku lub bazie danych Istnieją 3 sposoby na śledzenie sesji u klienta

- 1. Cookies
- 2. Ukryte pola formularza
- 3. Przepisywanie URL'a

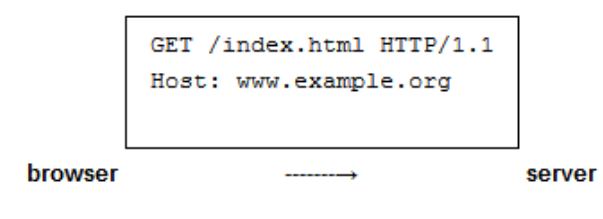

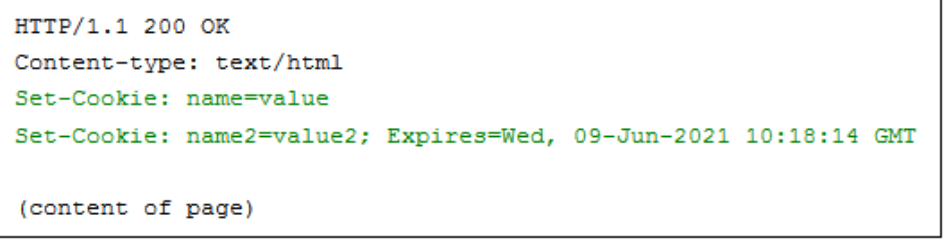

browser

server

GET /spec.html HTTP/1.1 Host: www.example.org Cookie: name=value; name2=value2 Accept:  $*/*$ 

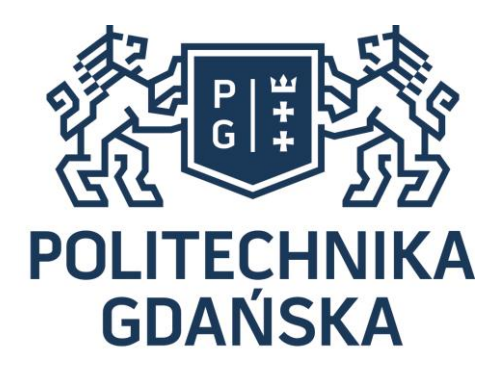

HISTORIA MĄDROŚCIĄ<br>PRZYSZŁOŚĆ WYZWANIEM